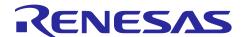

# **RX Family**

Flash Memory Data Management Module Using Firmware Integration Technology

# **Summary**

This application note describes methods of data management using the on-chip flash memory of RX MCUs from Renesas and how to use them. The flash memory data management module (DATFRX) is an upper-layer software module intended to be used for managing data in on-chip flash memory. A flash FIT module, separate lower-layer software for controlling the flash memory of your specific MCU, is available for download on the Renesas website.

Flash FIT module (on-chip flash memory programming)

RX Family Flash Module Using Firmware Integration Technology (R01AN2184)

# **Target Devices**

RX Family

### **Related Documents**

- Firmware Integration Technology User's Manual (R01AN1833)
- RX Family Board Support Package Module Using Firmware Integration Technology (R01AN1685)
- Adding Firmware Integration Technology Modules to Projects (R01AN1723)
- Adding Firmware Integration Technology Modules to CS+ Projects (R01AN1826)
- Renesas e<sup>2</sup> studio Smart Configurator User Guide (R20AN0451)
- RX Family Flash Module Using Firmware Integration Technology (R01AN2184)

# Contents

| 1. Overview                                | 4   |
|--------------------------------------------|-----|
| 1.1 DATFRX                                 | 4   |
| 1.2 Overview of DATFRX                     | 4   |
| 1.2.1 Definitions of Terms                 | 4   |
| 1.2.2 Overview of Functions                | 5   |
| 1.2.3 Overview of DATFRX Layers            | 6   |
| 1.3 Overview of API                        | 7   |
| 1.4 Processing Example                     | 8   |
| 1.4.1 Flash Type 1                         | 8   |
| 1.4.2 Flash Type 3, 4 and 5                | 10  |
| 1.5 State Transition Diagram               | 12  |
| 1.6 Limitations                            | 13  |
| 2. API Information                         | 1/1 |
| 2.1 Hardware Requirements                  |     |
| 2.2 Software Requirements                  |     |
| 2.3 Supported Toolchain                    |     |
| 2.4 Interrupt Vector                       |     |
| 2.5 Header Files                           |     |
| 2.6 Integer Types                          |     |
| 2.7 Compile Settings                       |     |
| 2.7.1 Adding Data Numbers                  |     |
| 2.8 Memory Usage                           |     |
| 2.8.1 Flash Type 1a                        |     |
| 2.8.2 Flash Type 1b                        |     |
| 2.8.3 Flash Type 3                         |     |
| 2.8.4 Flash Type 4                         |     |
| 2.8.5 Flash Type 5                         | 21  |
| 2.9 Arguments                              |     |
| 2.10 Return Values                         | 22  |
| 2.11 Callback function                     | 23  |
| 2.12 Adding the FIT Module to Your Project | 24  |
| 2.13 for, while, and do while Expressions  | 24  |
| 2 ADI Functions                            | 25  |
| 3. API Functions                           |     |
| R_FLASH_DM_Open()                          |     |
| R_FLASH_DM_Close()                         |     |
| R_FLASH_DM_Init()                          |     |
| R_FLASH_DM_InitAdvance()                   |     |
| R_FLASH_DM_Format()                        | 32  |

| R_FLASH_DM_Read()                                | 33 |
|--------------------------------------------------|----|
| R_FLASH_DM_Write()                               | 35 |
| R_FLASH_DM_Erase()                               | 37 |
| R_FLASH_DM_Reclaim()                             | 39 |
| R_FLASH_DM_Control()                             | 41 |
| R_FLASH_DM_GetVersion()                          | 44 |
| 4. Demo Project                                  | 45 |
| 4.1 Adding the Demo to the Workspace             | 45 |
| 4.2 Downloading the Demo                         | 45 |
| 5. Appendix                                      | 46 |
| 5.1 Confirmed Operation Environment              | 46 |
| 5.2 Troubleshooting                              | 48 |
| 5.3 Data Management                              | 49 |
| 5.3.1 DATFRX Management Areas                    | 49 |
| 5.3.2 Block Areas (Flash Type 1)                 | 51 |
| 5.3.3 Block Management (Flash Types 3, 4, and 5) | 55 |
| 5.3.4 Block States and How They Are Determined   | 58 |
| 6 Reference Documents                            | 65 |

### 1. Overview

# 1.1 DATFRX

Upper-layer software used to manage data in the on-chip flash memory of RX MCUs manufactured by Renesas Electronics.

### 1.2 Overview of DATFRX

### 1.2.1 Definitions of Terms

# 1.2.1.1 Flash Type

Lower-layer flash FIT modules are classified, according to the technology and sequencer used, into four Flash Types: Flash Type 1, Flash Type 3, Flash Type 4, and Flash Type 5.

For details on Flash Type, please obtain and check the latest version of flash FIT module from Renesas Electronics website.

RX Family Flash Module Using Firmware Integration Technology (R01AN2184)

In this application note, as shown in **Table 1.1**, there are items in which Flash Type 1 is divided into Flash Type 1a and Flash Type 1b.

Table 1.1 Supported MCU Groups for Flash Type 1

| Flash Type 1  | Name                                                                                   |
|---------------|----------------------------------------------------------------------------------------|
| Flash Type 1a | RX111, RX113, RX130, RX13T, RX230, RX231, RX23E-A, RX23E-B, RX23W, RX24T, RX24U        |
| Flash Type 1b | Flash Type 1 MCU groups equipped with data flash memory other than those listed above. |

#### 1.2.1.2 Block

The data flash memory is configured as multiple blocks, each of which contains several designated areas.

The block size and count differ depending on the MCU. For details on blocks, refer to the Flash Memory section in the User's Manual: Hardware of the MCU.

# 1.2.2 Overview of Functions

An overview Flash Types and their functions is presented below.

**Table 1.2 Overview of Functions** 

| Function           |                                                                                                    |                                                                                                    | Flash Type<br>1 | Flash Types<br>3, 4, and 5 |
|--------------------|----------------------------------------------------------------------------------------------------|----------------------------------------------------------------------------------------------------|-----------------|----------------------------|
| Data<br>management | API calls can be used to update and read data associated with user-specified data numbers.                                                                                                    |                                                                                                    | 0               | 0                          |
|                    | The data count and                                                                                                    | data size can be specified by the user.                                                                                                    | 0               | 0                          |
|                    | Data is updated in empty blocks during data update processing. The blocks where data updating takes place are selected by DATFRX. DATFRX sets the block update sequence in a manner that ensures that data updates are not concentrated in specific blocks. Old data is not erased during data update processing. |                                                                                                    | _               | 0                          |
|                    | •                                                                                                    | sing can be used to erase unneeded old eing managed. The blocks that are by DATFRX.                                                                                                    | 0               | 0                          |
|                    | Power cutoff/reset during data update processing                                                                                                    | Power cutoff/reset is detected when the initialization function runs after the restart.                                                                                                    | 0               | 0                          |
|                    |                                                                                                    | If the data is not valid, an attempt is made to restore the data from before the update.                                                                                                    | 0               | 0                          |
|                    | Power cutoff/reset<br>during block erase<br>processing                                                                                                    | Power cutoff or reset during erasure of the blocks being managed is detected when the initialization function runs after the restart.                                                                                                    | 0               | 0                          |
|                    |                                                                                                    | Based on the state of the updated data, a judgment is made as to whether or not the data is valid. If the data is not valid, an attempt is made to restore the data from before the update.  Note: If a block is mistakenly judged to be valid, incorrect data could be treated as valid data. |                 | 0                          |

# 1.2.3 Overview of DATFRX Layers

The relationship between DATFRX and the flash FIT module is illustrated below.

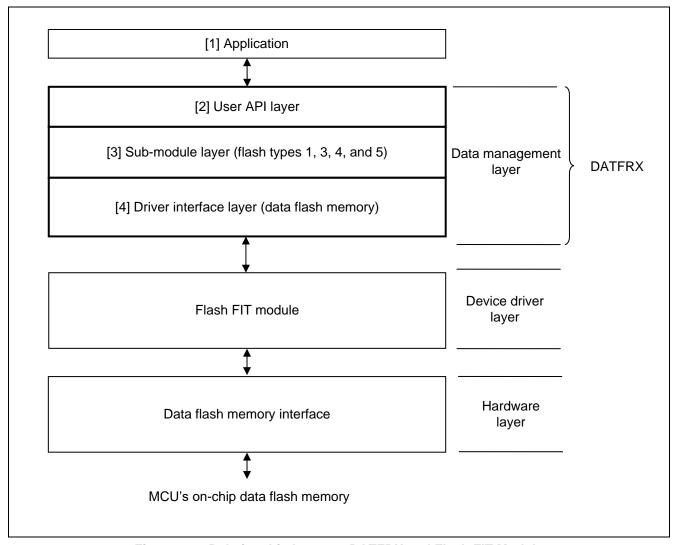

Figure 1.1 Relationship between DATFRX and Flash FIT Module

# [1] Application

The FIT module is distributed along with an example program illustrating control of the data flash memory. It can be found in the FITDemos subdirectory.

# [2] User API layer

An API for managing data in the data flash memory, it provides functionality not included in the lower-layer device driver.

### [3] Sub-module layer

A sub-module for managing data in the data flash memory, it provides functionality not included in the lower-layer device driver.

### [4] Driver interface layer

This layer connects to the lower-layer device driver.

# 1.3 Overview of API

**Table 1.3 API Functions**, lists the API functions contained in DATFRX.

The available functions differ depending on the Flash Type.

Table 1.3 API Functions

|                          |                                                     | Flash Type | Flash Types |
|--------------------------|-----------------------------------------------------|------------|-------------|
| Function Name            | Description                                         | 1          | 3, 4, and 5 |
| R_FLASH_DM_Open()        | DATFRX open processing                              | 0          | $\circ$     |
| R_FLASH_DM_Close()       | DATFRX close processing                             | 0          | $\circ$     |
| R_FLASH_DM_Init()        | Initialization processing (divided)                 | 0          | $\circ$     |
| R_FLASH_DM_InitAdvance() | Continuation of initialization processing (divided) | _          | 0           |
| R_FLASH_DM_Format()      | Format processing                                   | 0          | 0           |
| R_FLASH_DM_Read()        | Data read processing                                | 0          | $\circ$     |
| R_FLASH_DM_Write()       | Data update processing                              | 0          | 0           |
| R_FLASH_DM_Erase()       | Block erase processing                              | 0          | 0           |
| R_FLASH_DM_Reclaim()     | Reclaim processing                                  | 0          | _           |
| R_FLASH_DM_Control()     | State check processing                              | 0          | 0           |
| R_FLASH_DM_GetVersion()  | Version acquisition                                 | 0          | 0           |

# **Processing Example**

# 1.4.1 Flash Type 1

# 1.4.1.1 Perspective (Processing Example of Main Function)

This is an example from R\_FLASH\_DM\_Open () to R\_FLASH\_DM\_Close () of DATFRX.

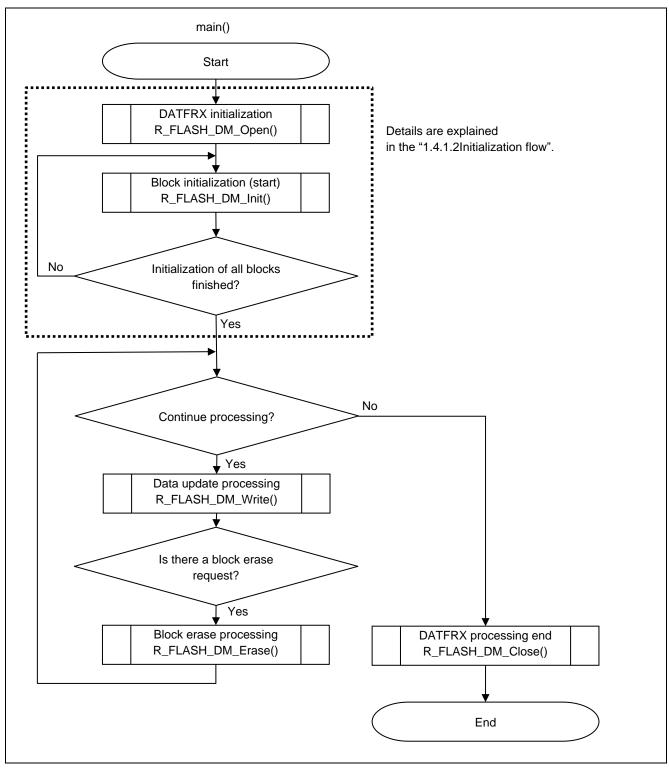

Figure 1.2 Processing Example of Main Function (Flash Type 1)

# 1.4.1.2 Initialization flow

This is the frow from R\_FLASH\_DM\_Init () to user data processing.

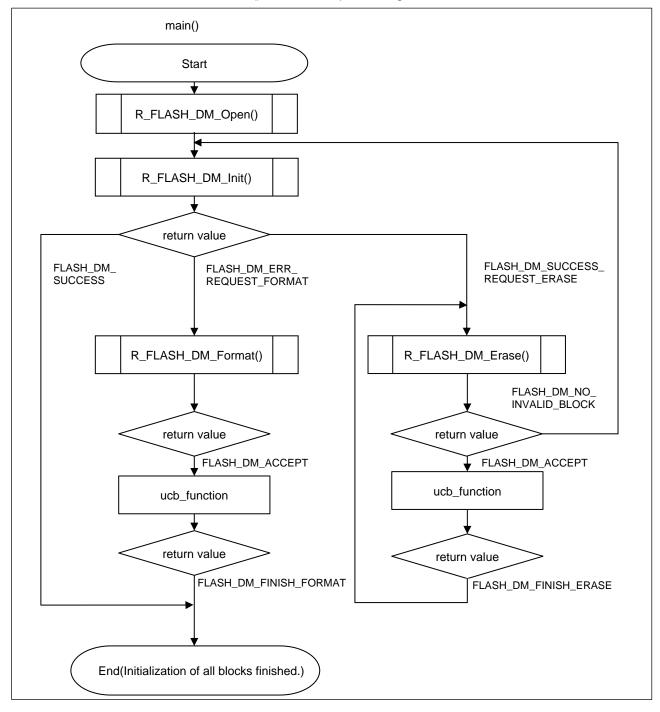

Figure 1.3 Example of processing after R\_FLASH\_DM\_Init() (Flash Type 1)

# 1.4.2 Flash Type 3, 4 and 5

# 1.4.2.1 Perspective (Processing Example of Main Function)

This is an example from R\_FLASH\_DM\_Open () to R\_FLASH\_DM\_Close () of DATFRX.

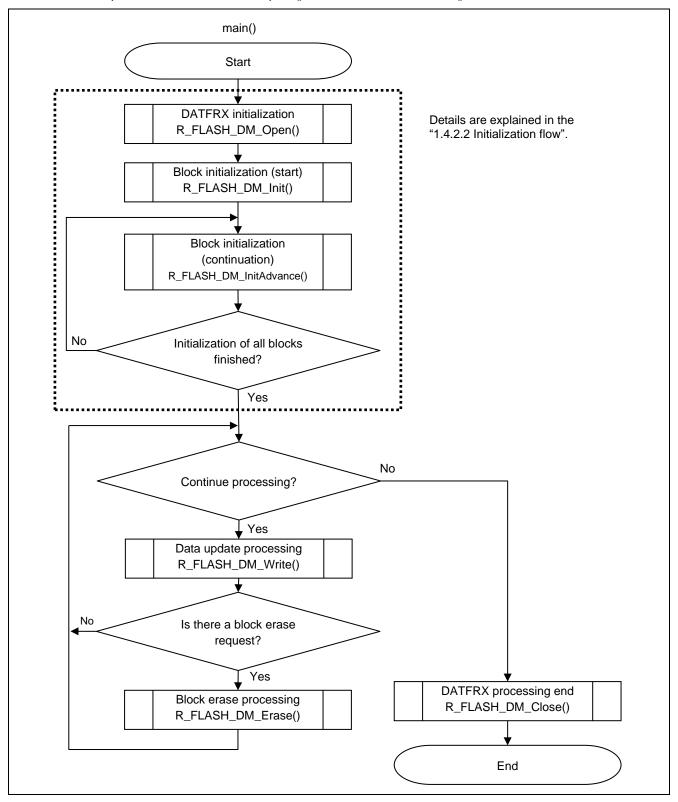

Figure 1.4 Processing Example of Main Function (Flash Type 3, 4 and 5)

RENESAS

### 1.4.2.2 Initialization flow

This is the frow from R\_FLASH\_DM\_Init () to user data processing.

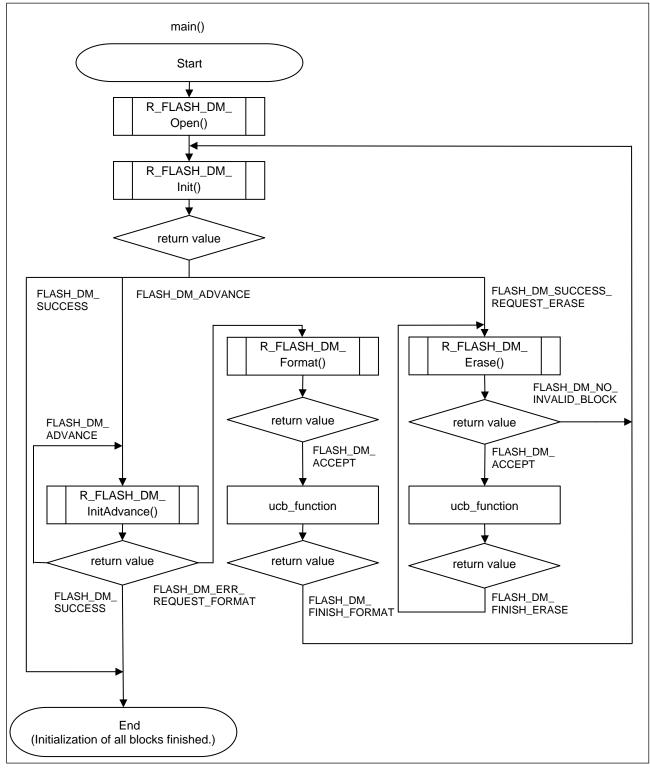

Figure 1.5 Example of processing after R\_FLASH\_DM\_Init() (Flash Type 3, 4 and 5)

# 1.5 State Transition Diagram

Illustrates the state transitions of the FIT module.

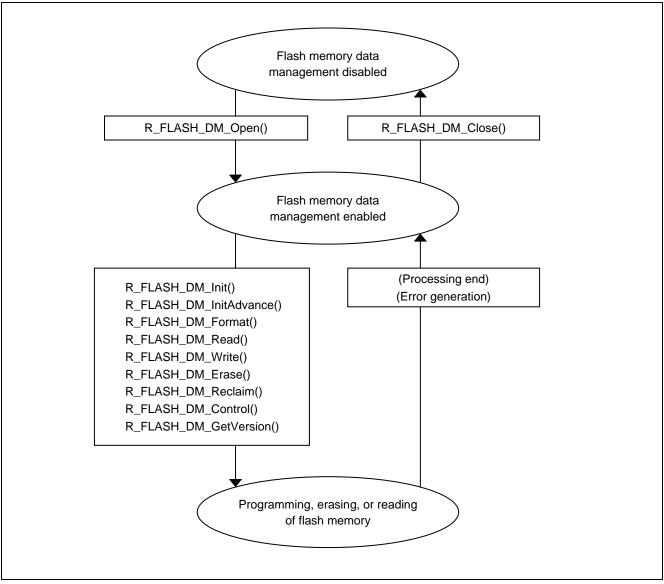

Figure 1.6 State Transition Diagram

# 1.6 Limitations

Limitations are listed below.

Table 1.4 Limitations

| Item                                                            | Description                                                                                                    |
|-----------------------------------------------------------------|----------------------------------------------------------------------------------------------------|
| Power supply voltage                                            | DATFRX uses the flash FIT module to perform programming and block erasing of the data flash memory. Ensure that the power supply voltage conditions specified in the MCU's User's Manual: Hardware are met before using API functions that execute program commands or block erase commands.                                                                                                    |
| Data flash memory specifications                                | For the data flash memory specifications, including details of the flash memory control registers and electrical characteristics, refer to the MCU's User's Manual: Hardware.                                                                                                    |
| Exclusion from other user programs                              | Accessing the flash memory registers is prohibited until processing by DATFRX finishes. Proper operation is not possible if these registers are accessed before processing completes.  DATFRX uses the flash FIT module to access the flash memory registers as necessary. No consideration has been given to parallel operation of user programs that access the flash memory in the same manner during DATFRX processing.                                                                                                    |
| Resets during programming, erasing, or block checking           | The user system must meet the following requirements until programming or block erasing has completely finished:  Even if the power supply voltage drops, the MCU's operating voltage must be maintained until processing of program commands or block erase commands finishes through the use of super capacitors, etc. For the operating voltage and hold time, refer to the electrical characteristics in the MCU's User's Manual: Hardware.  If a drop in the power supply voltage is detected during execution of a program command or block erase command, refrain from calling an API function to ensure that the next command is not issued. Also, the MCU and flash memory may enter an unstable state if the power supply voltage drops below the rated operating voltage. In this case, reset the MCU and run DATFRX initialization processing. |
| Formatting and initialization by the driver                     | Make sure that power is not interrupted and no reset occurs during formatting. If a power cutoff or reset occurs, the block could be misidentified during subsequent initialization processing because its format is in an unfinished state.                                                                                                    |
| Initialization processing                                       | Make sure that power is not interrupted and no reset occurs during initialization processing. If a power cutoff or reset occurs, data loss could occur during subsequent initialization processing.                                                                                                    |
| API call limitations                                            | Operation cannot be guaranteed if such calls are issued by an interrupt handler.                                                                                                    |
| Argument setting conventions and register guarantee conventions | The argument setting conventions and register guarantee conventions of DATFRX conform to the setting conventions and guarantee conventions of the C compiler. Refer to the related manuals for details.                                                                                                    |
| Sections                                                        | Sections in areas with no initial value should be initialized to 0.                                                                                                    |

### 2. API Information

The operation of the FIT module has been confirmed under the conditions listed below.

# 2.1 Hardware Requirements

The microcontroller used must support the following functionality.

Data flash memory

# 2.2 Software Requirements

DATFRX is dependent on the following packages when used with FIT support.

- r\_bsp
- r\_flash\_rx

# 2.3 Supported Toolchain

The operation of the FIT module has been confirmed with the toolchain listed in 5.1 Confirmed Operation Environment.

### 2.4 Interrupt Vector

The FRDYI or FRDYIE interrupt is used to detect the completion of data writes to, and erasures from, the data flash memory. Enable interrupts on the system before calling the DATFRX open processing function R\_FLASH\_DM\_Open(). For details of the FRDYI and FRDYIE interrupts, refer to application note for the flash FIT module.

## 2.5 Header Files

All the API calls and interface definitions used are listed in r flash dm rx if.h.

Select the structure options per build by r\_datfrx\_rx\_config.h, and include them according to the following order.

# 2.6 Integer Types

This project uses ANSI C99. These types are defined in stdint.h.

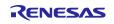

# 2.7 Compile Settings

The configuration option settings for the control software are specified in r\_datfrx\_rx\_config.h.

The option names and setting values are described below.

Set #define definitions for the flash FIT module r\_flash\_rx\_config.h as follows:

#define FLASH\_CFG\_DATA\_FLASH\_BGO (1)

**Table 2.1 Configuration options** 

| Configuration options in r_datfrx_rx_config.h                               |                                                                                |  |
|-----------------------------------------------------------------------------|--------------------------------------------------------------------------------|--|
| Definition                                                                  | Description                                                                    |  |
| FLASH_DM_CFG_FRDYI_INT_PRIORITY                                             | Define the FRDYI/FRDYIE interrupt priority level.                              |  |
| The default value is "1"                                                    | The allowable setting range is 1 to 15.                                        |  |
|                                                                             | Define the number of blocks of data flash memory to be managed.                |  |
|                                                                             | The allowable setting ranges are:                                              |  |
|                                                                             | For Flash Type 1a: 3 to 8                                                      |  |
| FLASH_DM_CFG_DF_BLOCK_NUM                                                   | For Flash Type 1b: 3 to 32                                                     |  |
| The default value is "8"                                                    | For Flash Types 3, 4, and 5: 3 to 1024                                         |  |
| The default value is 6                                                      | For information on blocks subject to data management, refer to                 |  |
|                                                                             | 5.3, Data Management.                                                          |  |
|                                                                             | For the maximum block count value, refer to the User's Manual:                 |  |
|                                                                             | Hardware of the MCU.                                                           |  |
|                                                                             | Define the number of data of data flash memory to be managed.                  |  |
| FLASH_DM_CFG_DF_DATA_NUM                                                    | The allowable setting ranges are:                                              |  |
| The default value is "5"                                                    | For Flash Type 1: 1 to 255 (data numbers managed: No. 0 to No. 254)            |  |
| The deladit value to e                                                      | For Flash Types 3, 4, and 5: 1 to 1024 (data numbers managed: No. 0            |  |
|                                                                             | to No. 1023)                                                                   |  |
|                                                                             | Define the data size of each data number in the data flash memory to           |  |
|                                                                             | be managed.                                                                    |  |
|                                                                             | The allowable setting ranges are:                                              |  |
| FLASH_DM_CFG_DF_SIZE_NOx                                                    | For Flash Type 1a: 1 to 256                                                    |  |
| The default value of data number 0 is "1".  "x" represents the data number. | For Flash Type 1b: 1 to 96                                                     |  |
|                                                                             | For Flash Types 3, 4, and 5: 1 to 1024                                         |  |
|                                                                             | The setting values for unused data numbers are ignored.                        |  |
|                                                                             | However, No. 40 and above are not defined, so it is necessary to add           |  |
|                                                                             | definitions separately. Alternatively, it is necessary to rewrite a portion of |  |
|                                                                             | the source code.                                                               |  |

### 2.7.1 Adding Data Numbers

In order to use data numbers of No. 40 and above when managing the data flash memory, it is necessary to add separate definitions or to rewrite a portion of the source code.

In the example below, data numbers from No. 40 to No. 47 are added for data flash memory control.

### 2.7.1.1 Example Modification of r\_datfrx\_rx\_config.h

Add the following lines of code.

Specify a data size value of your choice between the parentheses ().

### [DATA FLASH: SET THE DATA LENGTH FOR THE DATA NUMBER]

```
#define FLASH_DM_CFG_DF_SIZE_NO40
                                       (4)
#define FLASH_DM_CFG_DF_SIZE_NO41
                                       (4)
#define FLASH_DM_CFG_DF_SIZE_NO42
                                       (4)
#define FLASH_DM_CFG_DF_SIZE_NO43
                                       (4)
#define FLASH_DM_CFG_DF_SIZE_NO44
                                       (4)
#define FLASH_DM_CFG_DF_SIZE_NO45
                                       (4)
#define FLASH_DM_CFG_DF_SIZE_NO46
                                       (4)
#define FLASH_DM_CFG_DF_SIZE_NO47
                                       (4)
```

### 2.7.1.2 Example Modification of r dm 1.c, r dm 3.c, r dm 4.c, and r dm 5.c

Remove the comment-start and comment-stop characters from const variable gc\_dm\_data\_size[] for No. 40 to No. 47.

# 2.8 Memory Usage

# 2.8.1 Flash Type 1a

Table 2.2 lists the required memory sizes.

Table 2.2 Memory Sizes (Flash Type 1a)

| MCU   | Memory      | Size                                                                |
|-------|-------------|---------------------------------------------------------------------|
|       | ROM         | 4862 bytes                                                          |
|       |             | + (4 bytes × Number of blocks (n))                                  |
| RX231 |             | + (2 bytes × Number of management data items added by the user (m)) |
|       | RAM         | 41 bytes                                                            |
|       |             | + (12 bytes × Number of blocks (n))                                 |
|       | Stack (max) | 128 bytes                                                           |

- Note 1. The required memory size differs depending on the version of the C compiler, the compiler options, and the like.
- Note 2. This is the value in the case of little-endian. The memory sizes indicated above differ depending on the endian order.
- Note 3. N = 3 to 8
- Note 4. M: Increase in memory usage when the user adds management data for data numbers of No. 40 and above as described in "2.7.1 Adding Data Numbers"
- Note 5. The size of the Flash FIT module (on-chip flash memory programming) is not included.

# 2.8.2 Flash Type 1b

Table 2.3 lists the required memory sizes.

Table 2.3 Memory Sizes (Flash Type 1b)

| MCU   | Memory      | Size                                                                |
|-------|-------------|---------------------------------------------------------------------|
|       | ROM         | 4862 bytes                                                          |
|       |             | + (4 bytes × Number of blocks (n))                                  |
| RX140 |             | + (2 bytes × Number of management data items added by the user (m)) |
|       | RAM         | 41 bytes                                                            |
|       |             | + (12 bytes × Number of blocks (n))                                 |
|       | Stack (max) | 128 bytes                                                           |

- Note 1. The required memory size differs depending on the version of the C compiler, the compiler options, and the like.
- Note 2. This is the value in the case of little-endian. The memory sizes indicated above differ depending on the endian order.
- Note 3. n = 3 to 32
- Note 4. m: Increase in memory usage when the user adds management data for data numbers of No. 40 and above as described in "2.7.1 Adding Data Numbers"
- Note 5. The size of the Flash FIT module (on-chip flash memory programming) is not included.

# 2.8.3 Flash Type 3

Table 2.4 lists the required memory sizes.

Table 2.4 Memory Sizes (Flash Type 3)

| MCU   | Memory      | Size                                                                |
|-------|-------------|---------------------------------------------------------------------|
|       | ROM         | 5496 bytes                                                          |
| DVCCO |             | + (2 bytes × Number of management data items added by the user (m)) |
| RX660 | RAM         | 20 bytes                                                            |
|       |             | + ( 3bytes × Number of blocks (n))                                  |
|       | Stack (max) | 160 bytes                                                           |

- Note 1. The required memory size differs depending on the version of the C compiler, the compiler options, and the like.
- Note 2. This is the value in the case of little-endian. The memory sizes indicated above differ depending on the endian order.
- Note 3. m: Increase in memory usage when the user adds management data for data numbers of No. 40 and above as described in "2.7.1 Adding Data Numbers"
- Note 4 n = 3 to 1024
- Note 5. The size of the Flash FIT module (on-chip flash memory programming) is not included.

# 2.8.4 Flash Type 4

Table 2.5 lists the required memory sizes.

Table 2.5 Memory Sizes (Flash Type 4)

| MCU   | Memory      | Size                                                                       |
|-------|-------------|----------------------------------------------------------------------------|
|       | ROM         | 5496 bytes                                                                 |
| DVC74 |             | + (2 bytes $\times$ Number of management data items added by the user (m)) |
| RX671 | RAM         | 20 bytes                                                                   |
|       |             | + (3 bytes × Number of blocks (n))                                         |
|       | Stack (max) | 164 bytes                                                                  |

- Note 1. The required memory size differs depending on the version of the C compiler, the compiler options, and the like.
- Note 2. This is the value in the case of little-endian. The memory sizes indicated above differ depending on the endian order.
- Note 3. m: Increase in memory usage when the user adds management data for data numbers of No. 40 and above as described in "2.7.1 Adding Data Numbers"
- Note 4. n = 3 to 1024
- Note 5. The size of the Flash FIT module (on-chip flash memory programming) is not included.

# 2.8.5 Flash Type 5

Table 2.6 lists the required memory sizes.

Table 2.6 Memory Sizes (Flash Type 5)

| MCU   | Memory      | Size                                                                       |
|-------|-------------|----------------------------------------------------------------------------|
|       | ROM         | 5496 bytes                                                                 |
| DVacT |             | + (2 bytes $\times$ Number of management data items added by the user (m)) |
| RX26T | RAM         | 20 bytes                                                                   |
|       |             | + (3 bytes $\times$ Number of blocks (n))                                  |
|       | Stack (max) | 160 bytes                                                                  |

- Note 1. The required memory size differs depending on the version of the C compiler, the compiler options, and the like.
- Note 2. This is the value in the case of little-endian. The memory sizes indicated above differ depending on the endian order.
- Note 3. m: Increase in memory usage when the user adds management data for data numbers of No. 40 and above as described in "2.7.1 Adding Data Numbers"
- Note 4 n = 3 to 1024
- Note 5. The size of the Flash FIT module (on-chip flash memory programming) is not included.

# 2.9 Arguments

The structure for the arguments of the API functions is shown below. This structure is listed in r\_flash\_dm\_rx\_if.h, along with the prototype declarations of the API functions.

# 2.10 Return Values

The API function return values and error codes are shown below. This enumerated type is listed in r\_flash\_dm\_rx\_if.h, along with the prototype declarations of the API functions.

**Table 2.7 Return Values** 

| Return Value                   | Description                          |  |
|--------------------------------|--------------------------------------|--|
| FLASH_DM_SUCCESS               | Processing successful                |  |
| FLASH_DM_ACCEPT                | Accept processing successful         |  |
| FLASH_DM_SUCCESS_REQUEST_ERASE | Processing successful, erase request |  |
| FLASH_DM_ADVANCE               | Advance request                      |  |
| FLASH_DM_FINISH_FORMAT         | Format successful                    |  |
| FLASH_DM_FINISH_WRITE          | Data update successful               |  |
| FLASH_DM_FINISH_ERASE          | Block erase successful               |  |
| FLASH_DM_FINISH_RECLAIM        | Reclaim successful                   |  |
| FLASH_DM_FINISH_INITIALIZE     | Initialization successful            |  |
| FLASH_DM_NO_INVALID_BLOCK      | No invalid blocks                    |  |
| FLASH_DM_ERR_INIT              | Initialization processing failure    |  |
| FLASH_DM_ERR_BUSY              | Busy state                           |  |
| FLASH_DM_ERR_ARGUMENT          | Parameter error                      |  |
| FLASH_DM_ERR_REQUEST_INIT      | Initialization request               |  |
| FLASH_DM_ERR_REQUEST_FORMAT    | Format request                       |  |
| FLASH_DM_ERR_REQUEST_ERASE     | Block erase request                  |  |
| FLASH_DM_ERR_DATA_NOT_PRESENT  | Data number mismatch                 |  |
| FLASH_DM_ERR_CANT_RECLAIM      | Cannot run reclaim processing        |  |
| FLASH_DM_ERR_REQUEST_RECLAIM   | Reclaim request                      |  |
| FLASH_DM_ERR_FORMAT            | Format failure                       |  |
| FLASH_DM_ERR_WRITE             | Data update failure                  |  |
| FLASH_DM_ERR_ERASE             | Block erase failure                  |  |
| FLASH_DM_ERR_RECLAIM           | Reclaim failure                      |  |
| FLASH_DM_ERR_OPEN              | Open failure                         |  |
| FLASH_DM_ERR_CLOSE             | Close failure                        |  |
| FLASH_DM_ERR                   | Error                                |  |

### 2.11 Callback function

Upon the successful or error completion of format processing, data update processing, block erase processing, and reclaim processing, the user calls the specified callback function.

For information regarding how to register callback functions, see "3 API Functions"

### **Format**

```
void user_cb_function(
  void* event
)
```

### **Parameters**

\*event

Stores the command result.

### **Return Values**

None

### **Properties**

Prototype declarations are contained in the user program.

# **Description**

This function reports the end of format processing, data update processing, block erase processing, or reclaim processing.

The report details are stored in argument void\* event. For instructions for obtaining the report details, refer to 3, R\_FLASH\_DM\_Open().

Table 2.8 Return value to callback function

| Value Stored in Argument | Meaning              | Flash Type |
|--------------------------|----------------------|------------|
| FLASH_DM_FINISH_FORMAT   | Format finished      | 1, 3, 4, 5 |
| FLASH_DM_FINISH_WRITE    | Data update finished | 1, 3, 4, 5 |
| FLASH_DM_FINISH_ERASE    | Block erase finished | 1, 3, 4, 5 |
| FLASH_DM_FINISH_RECLAIM  | Reclaim finished     | 1          |
| FLASH_DM_ERR_FORMAT      | Format failure       | 1, 3, 4, 5 |
| FLASH_DM_ERR_WRITE       | Data update failure  | 1, 3, 4, 5 |
| FLASH_DM_ERR_ERASE       | Block erase failure  | 1, 3, 4, 5 |
| FLASH_DM_ERR_RECLAIM     | Reclaim failure      | 1          |
| FLASH_DM_ERR             | Processing failure   | 1, 3, 4, 5 |

# 2.12 Adding the FIT Module to Your Project

This module must be added to each project in which it is used. Renesas recommends using "Smart Configurator" described in (1) or (3). However, "Smart Configurator" only supports some RX devices. Please use the methods of (2) or (4) for unsupported RX devices.

- (1) Adding the FIT module to your project using "Smart Configurator" in e<sup>2</sup> studio By using the "Smart Configurator" in e<sup>2</sup> studio, the FIT module is automatically added to your project. Refer to "Renesas e<sup>2</sup> studio Smart Configurator User Guide (R20AN0451)" for details.
- (2) Adding the FIT module to your project using "FIT Configurator" in e<sup>2</sup> studio By using the "FIT Configurator" in e<sup>2</sup> studio, the FIT module is automatically added to your project. Refer to "Adding Firmware Integration Technology Modules to Projects (R01AN1723)" for details.
- (3) Adding the FIT module to your project using "Smart Configurator" on CS+ By using the "Smart Configurator Standalone version" in CS+, the FIT module is automatically added to your project. Refer to "Renesas e<sup>2</sup> studio Smart Configurator User Guide (R20AN0451)" for details.
- (4) Adding the FIT module to your project in CS+ In CS+, please manually add the FIT module to your project. Refer to "Adding Firmware Integration Technology Modules to CS+ Projects (R01AN1826)" for details.

# 2.13 for, while, and do while Expressions

This module uses for, while, and do while expressions (loop processing) for standby states such as waiting for register values to be updated. These instances of loop processing are indicated by the keyword WAIT LOOP in the comments. Therefore, if you wish to incorporate failsafe processing into the instances of loop processing, you can locate them in the code by searching for the keyword WAIT LOOP.

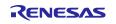

### 3. API Functions

# R\_FLASH\_DM\_Open()

This function is used first when starting data management processing. It reserves the work area used by DATFRX and registers the callback function.

### **Format**

```
e_flash_dm_status_t R_FLASH_DM_Open(
    uint32_t* p_flash_dm_work,
    p_flash_dm_callback func
)
```

#### **Parameters**

\* p\_flash\_dm\_work

Pointer to work area

The size of the area is as follows:

Flash Type 1: 140 bytes

Flash Types 3, 4, and 5: 261 + 2 bytes × FLASH\_DM\_CFG\_DF\_DATA\_NUM

Prepare a work area that satisfies the above size requirement.

func

Pointer to callback function

Called when format processing, data update processing, block erase processing, or reclaim processing completes normally or with an error.

### **Return Values**

FLASH\_DM\_SUCCESS Normal end
FLASH\_DM\_ERR\_ARGUMENT Parameter error

→ After checking the arguments, call the open function

again.

FLASH\_DM\_ERR\_OPEN Flash FIT module open function error

→ Call the open function again.

### **Properties**

Prototype declarations are contained in r\_flash\_dm\_rx\_if.h.

# **Description**

Calls the flash FIT module open function R\_FLASH\_Open().

# Reentrant

Reentrancy is not supported.

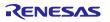

# **Example**

```
static uint32_t g_flash_dm_work[314/sizeof(uint32_t)];
void user_cb_function(void * event) /* callback function */
  e_flash_dm_status_t callback_event = (e_flash_dm_status_t)event;
  /* Perform callback functionality here */
  switch(callback_event)
    case FLASH_DM_FINISH_FORMAT:
    {
       nop();
    break;
    case FLASH_DM_FINISH_WRITE:
       nop();
    break;
    /*:*/
    /*:*/
    default:
       nop();
    break;
  }
}
void main(void)
  if (FLASH_DM_SUCCESS != R_FLASH_DM_Open(&g_flash_dm_work, &user_cb_function))
    /* Error */
  }
```

# **Special Notes:**

None

}

# R\_FLASH\_DM\_Close()

Ends data management and releases the work area used by DATFRX.

#### **Format**

```
e_flash_dm_status_t R_FLASH_DM_Close(
    void
)
```

### **Parameters**

None

#### **Return Values**

FLASH\_DM\_SUCCESS FLASH\_DM\_ERR\_CLOSE Normal end Close failure

→ Call R\_FLASH\_DM\_Close() once again.

## **Properties**

Prototype declarations are contained in r\_flash\_dm\_rx\_if.h.

### **Description**

Ends data management and releases the work area used by DATFRX.

Calls the flash FIT module close function R\_FLASH\_Close().

### Reentrant

Reentrancy is not supported.

# **Example**

```
if (FLASH_DM_SUCCESS != R_FLASH_DM_Close())
{
     /* Error */
}
```

# **Special Notes:**

None

# R\_FLASH\_DM\_Init()

Initializes the driver.

#### **Format**

```
e_flash_dm_status_t R_FLASH_DM_Init(
    void
)
```

#### **Parameters**

None

**Return Values** 

FLASH\_DM\_SUCCESS Normal end (Flash Type 1)

→ Flash Type 1 initialization has completed.

FLASH\_DM\_ADVANCE Initialization processing in progress (Flash Types 3, 4, and 5)

→ For Flash Types 3, 4, and 5, call

FLASH\_DM\_InitAdvance() to complete initialization until

FLASH DM SUCCESS is returned.

FLASH DM SUCCESS REQUEST ERASE Normal end and erase request (Flash Type 1)

→ Call the block erase function.

FLASH\_DM\_ERR\_BUSY API execution in progress or flash memory in busy state

→ After the API execution in progress completes, call the

initialization function again.

FLASH\_DM\_ERR\_REQUEST\_FORMAT Unformatted or block header error (Flash Type 1)

→ Call format function.

FLASH\_DM\_ERR\_REQUEST\_INIT Uninitialized state

 $\rightarrow$  Call the initialization function.

FLASH\_DM\_ERR\_INIT Initialization error

→ Confirm that R\_FLASH\_DM\_Open() is running and call

R\_FLASH\_DM\_Init() again.

#### **Properties**

Prototype declarations are contained in r\_flash\_dm\_rx\_if.h.

### **Description**

Initializes DATFRX.

Run this function before running any API functions other than the format function R\_FLASH\_DM\_Format().

For Flash Types 3, 4, and 5, initialization processing is divided because it takes a long time to complete.

After a value of FLASH\_DM\_ADVANCE is returned, call R\_FLASH\_DM\_InitAdvance() to finish initialization processing.

#### Reentrant

Reentrancy is not supported.

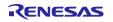

# **Example**

```
e_flash_dm_status_t ret;

do
{
    ret = R_FLASH_DM_Init();
}while (FLASH_DM_ERR_BUSY == ret);
if(ret == FLASH_DM_ERR_REQUEST_FORMAT)
{
    ret = R_FLASH_DM_Format();
}
else if(ret == FLASH_DM_SUCCESS_REQUEST_ERASE)
{
    ret = R_FLASH_DM_Erase();
}
else if(ret != FLASH_DM_ADVANCE)
{
    ret = R_FLASH_DM_InitAdvance();
}
else
{
}
```

# **Special Notes:**

The initialization processing is not non-blocking. The API waits internally for processing to finish.

Do not call this function from a callback function.

# R\_FLASH\_DM\_InitAdvance()

Continues execution of initialization processing.

This function is for Flash Types 3, 4, and 5 only.

#### **Format**

```
e_flash_dm_status_t R_FLASH_DM_InitAdvance(
    void
)
```

### **Parameters**

None

### **Return Values**

FLASH\_DM\_SUCCESS Normal end

FLASH\_DM\_ADVANCE Initialization in progress (start next processing)

→ Call the R\_FLASH\_DM\_InitAdvance function again.

FLASH\_DM\_ERR\_BUSY API execution in progress or flash memory busy state

→ After the API execution in progress completes, call the

initialization function again.

FLASH\_DM\_ERR\_REQUEST\_FORMAT Unformatted or block header error

→ Call format function.

FLASH\_DM\_ERR\_REQUEST\_INIT Initialization error

→ Call the initialization function.

FLASH\_DM\_ERR\_INIT Initialization error

→ Confirm that R\_FLASH\_DM\_Open() is running and call

R\_FLASH\_DM\_Init() again.

# **Properties**

Prototype declarations are contained in r\_flash\_dm\_rx\_if.h.

# **Description**

Continues DATFRX initialization processing.

After starting initialization processing with R\_FLASH\_DM\_Init(), call R\_FLASH\_DM\_InitAdvance() to finish it.

Finish initialization processing before running any API functions other than the format function R\_FLASH\_DM\_Format().

### Reentrant

Reentrancy is not supported.

#### **Example**

```
e_flash_dm_status_t ret;
do
{
    ret = R_FLASH_DM_InitAdvance();
}
while (FLASH_DM_ERR_BUSY == ret);
```

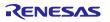

# **Special Notes:**

The initialization processing is not non-blocking. The API waits internally for processing to finish.

Do not call this function from a callback function.

# R\_FLASH\_DM\_Format()

Erases the data in the data flash memory.

Puts the data flash memory into a state in which initialization processing can be run.

(For Flash Type 1, it is not necessary to run initialization processing after format processing ends normally.)

### **Format**

```
e_flash_dm_status_t R_FLASH_DM_Format(
    void
)
```

#### **Parameters**

None

### **Return Values**

FLASH\_DM\_ACCEPT FLASH\_DM\_ERR\_BUSY Processing accepted

API execution in progress or flash memory in busy state  $\rightarrow$  After the currently running processing finishes, call the format function again.

FLASH\_DM\_ERR\_FORMAT

Format failure (problem with work area)

### **Properties**

Prototype declarations are contained in r\_flash\_dm\_rx\_if.h.

### **Description**

Starts format processing.

Calls the callback function when an error occurs or format processing finishes.

#### Reentrant

Reentrancy is not supported.

#### Example

```
e_flash_dm_status_t ret;

ret = FLASH_DM_Format();
if (FLASH_DM_ACCEPT != ret)
{
     /* Error */
}
else
{
     /* Initialization processing */
}
```

# **Special Notes:**

For Flash Types 3, 4, and 5, format processing does not initialize the driver. After format processing, immediately run driver initialization processing.

# R\_FLASH\_DM\_Read()

Reads the data associated with the specified data number.

#### **Format**

```
e_flash_dm_status_t R_FLASH_DM_Read(
    st_flash_dm_info_t * p_flash_dm_info
)
```

#### **Parameters**

\* p\_flash\_dm\_info DATFRX information structure data no

Read target data number

The allowable range of data numbers is 0 to (FLASH\_DM\_CFG\_DF\_DATA\_NUM - 1).

\*p\_data

Storage destination buffer for read data

The size of the area is the value specified by FLASH DM CFG DF SIZE NOx.

#### **Return Values**

FLASH\_DM\_SUCCESS Normal end
FLASH\_DM\_ERR\_ARGUMENT Parameter error

→ If the open function has not been called, call the open function and then call this function. If the open function has been called, check the arguments, then call the data read

function again.

FLASH\_DM\_ERR\_BUSY API execution in progress or flash memory busy state

→ After the currently running processing finishes, call the

data read function again.

FLASH DM ERR DATA NOT PRESENT No data at specified data number in flash memory

→ Check the data number, then call the data read function

again.

FLASH\_DM\_ERR\_REQUEST\_INIT Uninitialized state

→ Call the initialization function.

# **Properties**

Prototype declarations are contained in r\_flash\_dm\_rx\_if.h.

#### **Description**

Reads the specified data from the data flash memory and stores it in the specified buffer.

If the data read function is run with a data number specified that is currently having its data updated, the old data previously written to the data flash memory is read because the new data from the update has not been established.

#### Reentrant

Reentrancy is not supported.

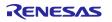

# **Example**

```
st_flash_dm_info_t flash_dm_info;
static uint8_t g_test_r_buff[FLASH_DM_CFG_DF_SIZE_NO0];

flash_dm_info.data_no = 0;
flash_dm_info.p_data = &g_test_r_buff[0];
if (FLASH_DM_SUCCESS != R_FLASH_DM_Read(&flash_dm_info))
{
    /* Error */
}
```

# **Special Notes:**

None

# R\_FLASH\_DM\_Write()

Updates the data associated with the specified data number.

#### **Format**

```
e_flash_dm_status_t R_FLASH_DM_Write(
    st_flash_dm_info_t * p_flash_dm_info
)
```

#### **Parameters**

\* p\_flash\_dm\_info

DATFRX information structure

data\_no

Update target data number

The allowable range of data numbers is 0 to (FLASH\_DM\_CFG\_DF\_DATA\_NUM - 1).

\*p\_data

Update data storage source buffer

The size of the area is the value specified by FLASH DM CFG DF SIZE NOx.

#### **Return Values**

FLASH\_DM\_ACCEPT Processing accepted
FLASH\_DM\_ERR\_REQUEST\_INIT Uninitialized state

→ Call the initialization function.

FLASH DM ERR ARGUMENT Parameter error

ightarrow If the open function has not been called, call the open function and then call this function. If the open function has been called, check the arguments, then call the data read

function again.

FLASH\_DM\_ERR\_REQUEST\_ERASE No erased blocks, so data update processing not possible

(Flash Types 3, 4, and 5)

→ Call the block erase function.

FLASH\_DM\_ERR\_REQUEST\_RECLAIM No writable area within the active block for updating the data

of the specified data number (Flash Type 1)

→ Call the reclaim function.

FLASH\_DM\_ERR\_BUSY API execution in progress or flash memory busy state

→ After the currently running processing finishes, call the

data update function again.

#### **Properties**

Prototype declarations are contained in r\_flash\_dm\_rx\_if.h.

### **Description**

Starts updating the data associated with the specified data number. Writes the data in the specified buffer to the data flash memory.

Calls the callback function when an error occurs or the data update finishes.

### Reentrant

Reentrancy is not supported.

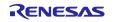

## **Example**

```
e_flash_dm_status_t ret;
uint32_t status;
st_flash_dm_info_t flash_dm_info;
static uint8_t g_test_w_buff[FLASH_DM_CFG_DF_SIZE_NO0];
flash_dm_info.data_no = 0;
flash_dm_info.p_data = &g_test_w_buff[0];
if (FLASH_DM_ACCEPT != R_FLASH_DM_Write(&flash_dm_info))
{
    /* Reclaim or error */
}
do
{
    ret = R_FLASH_DM_Control(FLASH_DM_GET_STATUS, &status);
    if (FLASH_DM_SUCCESS == ret)
    if(status == FLASH_DM_ACT_IDLE)
      break;
}while(1);
```

# **Special Notes:**

Data update error end is returned if an error occurs during programming. Call the data update function again. The write destination address is updated and data update processing runs.

Do not change the value of p\_data until data update processing finishes. If the value is changed, the update data may be incorrect.

# R\_FLASH\_DM\_Erase()

Erases a block.

### **Format**

```
e_flash_dm_status_t R_FLASH_DM_Erase(
    void
)
```

### **Parameters**

None

#### **Return Values**

FLASH\_DM\_NO\_INVALID\_BLOCK No invalid blocks

FLASH\_DM\_ERR\_BUSY API execution in progress or flash memory busy state

→ After the currently running processing finishes, call the

block erase function again.

FLASH\_DM\_ERR\_ERASE Block erase failure (problem with work area)

### **Properties**

Prototype declarations are contained in r\_flash\_dm\_rx\_if.h.

### **Description**

Erases an invalid block to create an erased block.

If this function is called when there are no invalid blocks, block erase processing does not run.

Calls the callback function when an error occurs or block erase finishes.

#### Reentrant

Reentrancy is not supported.

### **Example**

```
e_flash_dm_driver_status_t ret = FLASH_DM_SUCCESS;
uint32_t status;

if (FLASH_DM_ACCEPT != R_FLASH_DM_Erase())
{
    /* Error */
}
do
{
    ret = R_FLASH_DM_Control(FLASH_DM_GET_STATUS, &status);
    if (FLASH_DM_SUCCESS == ret)
    {
        if(status == FLASH_DM_ACT_IDLE)
        {
            break;
        }
     }
}
while(1);
```

### **Special Notes:**

Block erase error end is returned if an error occurs during programming or block erasing. Call the block erase function again. Block erase processing is performed on the physical block where the error occurred. Note that repeated incidences of block erase error end may indicate deterioration of the data flash memory.

# R\_FLASH\_DM\_Reclaim()

Starts reclaim processing.

Reserves the capacity needed for data updating.

This function is for Flash Type 1 only.

### **Format**

```
e_flash_dm_status_t R_FLASH_DM_Reclaim(
    void
)
```

#### **Parameters**

None

### **Return Values**

FLASH\_DM\_ACCEPT
FLASH\_DM\_ERR\_REQUEST\_INIT

Processing accepted Uninitialized state

→ Call the initialization function.

FLASH\_DM\_ERR\_REQUEST\_ERASE

No erased block, so reclaim processing cannot run

→ Call the block erase function.

FLASH\_DM\_ERR\_CANT\_RECLAIM

No erased block or erase target block, so reclaim processing

cannot run

 $\rightarrow$  Call the format function.

FLASH DM ERR BUSY

API execution in progress or flash memory busy state → After the currently running processing finishes, call the

reclaim function again.

### **Properties**

Prototype declarations are contained in r\_flash\_dm\_rx\_if.h.

### **Description**

Switches the active block and copies all valid data from the oldest reclaim block to the new active block. Sets the reclaim block that was the source of the copied data as a garbage block.

Reclaim processing includes copying of all valid data in the block, so it takes some time to finish.

### Reentrant

Reentrancy is not supported.

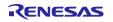

### **Example**

```
e_flash_dm_driver_status_t ret = FLASH_DM_SUCCESS;
uint32_t status;

if (FLASH_DM_ACCEPT != R_FLASH_DM_Reclaim())
{
     /* Error */
}
do
{
    ret = R_FLASH_DM_Control(FLASH_DM_GET_STATUS, &status);
    if (FLASH_DM_SUCCESS == ret)
     {
        if(status == FLASH_DM_ACT_IDLE)
        {
            break;
        }
      }
}
while(1);
```

### Special Notes:

When the reclaim processing function R\_FLASH\_DM\_Reclaim() is called, reclaim processing starts, regardless of whether any writeable area remains in the active block. To increase the data update count, call the reclaim function R\_FLASH\_DM\_Reclaim() when there is no writeable area remaining in the active block.\*1

When reclaim processing ends normally, the setting of the copy source reclaim block is changed from garbage block to erase target block. It is then necessary to run block erase processing before running reclaim processing the next time.\*2

If an error occurs during programming, reclaim error end is returned.\*3

- Note 1. This can be determined from the return value after calling the data update function R\_FLASH\_DM\_Write().
- Note 2. It is possible to determine the appropriate timing for block erase from the return value after calling the reclaim function R\_FLASH\_DM\_Reclaim(). It is recommended that block erase processing be run periodically when there is extra time available on the user system.
- Note 3. To reconstruct the data when a reclaim error end occurs, run initialization processing and then run the appropriate processing based on the return value. Afterwards, call the reclaim function R\_FLASH\_DM\_Reclaim() or the data update function R\_FLASH\_DM\_Write(). Note that calling the data update function R\_FLASH\_DM\_Write() will return a value that serves as a call request for the reclaim function R\_FLASH\_DM\_Reclaim().

# R\_FLASH\_DM\_Control()

The control function is used to embed various functionalities.

### **Format**

```
e_flash_dm_status_t R_FLASH_DM_Control(
   e_flash_dm_cmd_t cmd,
   uint32_t* pcfg
)
```

### **Parameters**

cmd

Command to be run

\*pcfg

Argument for specifying a setting passed to the command as a request. This argument may be set to NULL if there is no command request.

### **Return Values**

FLASH\_DM\_SUCCESS Normal end
FLASH\_DM\_ERR\_REQUEST\_INIT Uninitialized state

→ Call the initialization function.

FLASH DM ERR ARGUMENT Parameter error

 $\rightarrow$  If the open function has not been called, call the open function and then call this function. If the open function has been called, check the arguments, then call the data read

function again.

FLASH\_DM\_ERR\_BUSY API execution in progress or flash memory busy state

→ After the currently running processing finishes, call the

control function again.

FLASH DM ERR Module run error

→ Call the control function again.

### **Properties**

Prototype declarations are contained in r\_flash\_dm\_rx\_if.h.

### **Description**

This is an extended function for embedding sequencer functionality other than read, write, and block erase. The argument type differs depending on the command type.

**Table 3.1 Control Function Options** 

| Command                    | Argument  | Operation                                                                                                    |
|----------------------------|-----------|----------------------------------------------------------------------------------------------------|
| FLASH_DM_GET_WRITABLE_SIZE | uint32_t* | Flash Type 1: Gets the size of the writeable area within the active block*1 (unit: bytes), and stores it in an argument. Data updating can be performed on user data equal to or less than this value.*2 Flash Types 3, 4, and 5: Gets the size of the writeable area based on the erased blocks (unit: bytes), and stores it in an argument.                                                                                                    |
| FLASH_DM_GET_STATUS        | uint32_t* | Determines whether or not an API function called by the user is currently running, and stores the result in an argument.  0x00:FLASH_DM_ACT_IDLE (idle)  0x01:FLASH_DM_ACT_WRITING (data update processing in progress)  0x02:FLASH_DM_ACT_RECLAIMING (reclaim processing in progress)  0x04:FLASH_DM_ACT_ERASING (block erase processing in progress)  0x08:FLASH_DM_ACT_FORMATTING (format processing in progress)  0x10:FLASH_DM_ACT_INITIALIZING (initialization processing in progress) |
| FLASH_DM_GET_DATA_SIZE     | uint32_t* | Gets the data size of the data number specified by an argument, and stores the result in an argument.                                                                                                    |
| FLASH_DM_GET_DATA_NUM      | uint32_t* | Gets the user setting data count, and stores the result in an argument.                                                                                                    |

Note 1. The programming unit size is necessary as a separator between the data header and the user data. The size of the writeable area is equal to the size of the empty area, minus the programming unit size and the data header size.

Note 2. If the block is uninitialized, it is not possible to get the size of the writeable area when format processing, data update processing, or reclaim processing is in progress. Also, the size of the writeable area cannot be obtained when any other API function is running.

In the case of data flash memory, the returned value has had a total of 8 bytes subtracted: 7 bytes for the data header required for data update processing and 1 byte for the separator between the data header and user data.

### Reentrant

This function does not support reentrancy.

# **Example 1: Obtaining the API Status**

```
e_flash_dm_status_t ret;
uint32_t status;

do
{
    ret = R_FLASH_DM_Control(FLASH_DM_GET_STATUS, &status);
    if (FLASH_DM_SUCCESS == ret)
    {
        if(status == FLASH_DM_ACT_IDLE)
        {
            break;
        }
     }
}
while(1);
```

## **Example 2: Obtaining the Data Count**

```
e_flash_dm_status_t ret;
uint32_t status;

ret = R_FLASH_DM_Control(FLASH_DM_GET_DATA_NUM, &status);
if (FLASH_DM_SUCCESS != ret)
{
     /* Error */
}
```

### **Special Notes:**

None

# R\_FLASH\_DM\_GetVersion()

Gets the DATFRX version information.

### **Format**

```
uint32_t R_FLASH_DM_GetVersion(
    void
)
```

### **Parameters**

None

### **Return Values**

Upper 2 bytes: Major version
Lower 2 bytes: Minor version

### **Properties**

Prototype declarations are contained in r\_flash\_dm\_rx\_if.h. example, Version 2.10 would be returned as 0x0002000a.

# **Description**

Returns the version information.

### Reentrant

Reentrancy is supported.

## **Example**

```
uint32_t version;
version = R_FLASH_DM_GetVersion();
```

### **Special Notes:**

None

## 4. Demo Project

The project listed below is contained in the FITDemos folder. This folder also contains the sample program r datfrx rx main.c.

Table 4.1 Project List

| Conditions |               |              |            |                       |                            |
|------------|---------------|--------------|------------|-----------------------|----------------------------|
| MCU        | Flash Type    | Flash Memory | Block Size | IDE                   | Project                    |
| RX231      | Flash Type 1a | Data flash   | 1024 bytes | e <sup>2</sup> studio | type1_rx231_rsk_sample     |
| RX140      | Flash Type 1b | Data flash   | 256 bytes  | e <sup>2</sup> studio | type1_rx140_rsk_sample     |
| RX66T      | Flash Type 3  | Data flash   | 64 bytes   | e <sup>2</sup> studio | type3_rx66t_rsk_sample     |
| RX65N-2MB  | Flash Type 4  | Data flash   | 64 bytes   | e <sup>2</sup> studio | type4_rx65n_2mb_rsk_sample |
| RX26T      | Flash Type 5  | Data flash   | 64 bytes   | e <sup>2</sup> studio | type5_rx26t_mck_sample     |

The sample program opens DATFRX and performs initialization processing, performs data update, data read, and verification check in sequence the number of times specified in the configuration option FLASH\_DM\_CFG\_DF\_DATA\_NUM, and then closes DATFRX.

When one set of data update, data read, and verification check completes, the data number is incremented by 1. (In the demo, the data number rises in sequence from 0 to 13.)

During initialization processing, formatting is performed if required.

During data update processing, block erasing is performed if required.

# 4.1 Adding the Demo to the Workspace

The demo project is contained in the FITDemos subdirectory, which is created when the archive file in which this application note is distributed is opened. To add the demo project to the workspace, select File → Import, then select Add Existing Project to Workspace under General in the Import dialog box and click the Next button. In the Import dialog box select the Select Archive File radio button, click the Browse button, open the FITDemos subdirectory, select the zip file containing the demo, and click Done.

### 4.2 Downloading the Demo

The demo project is not included in the RX Driver Package. In order to use the demo project, you must download the necessary FIT modules separately. From the **Application Notes** tab under **Smart Browser**, right-click this application note and select **Sample Code (Download)** to begin the download.

# 5. Appendix

# 5.1 Confirmed Operation Environment

This section describes confirmed operation environment for this module.

**Table 5.1 Confirmed Operation Environment (Rev2.01)** 

| Item                   | Description                                                                                                    |
|------------------------|----------------------------------------------------------------------------------------------------|
| Integrated development | Renesas Electronics e <sup>2</sup> studio V7.2.0                                                                          |
| environment            | Renesas Electronics CS+ V8.0.0                                                                                            |
| C compiler             | Renesas Electronics C/C++ compiler for RX Family V3.00.00                                                                 |
|                        | Compile option: The following option is added to the default settings of the integrated development environmentlang = c99 |
| Fodies ander           | <u> </u>                                                                                                    |
| Endian order           | Big-endian/little-endian                                                                                                  |
| Module revision        | Ver. 2.01                                                                                                    |
| Board used             | Renesas Starter Kit for RX231 (product No.: R0K505231xxxxxx)                                                              |
|                        | Renesas Starter Kit for RX210 (product No.: R0K505210xxxxxx)                                                              |
|                        | Renesas Starter Kit for RX66T (product No.: RTK50566T0Cxxxxxxx)                                                           |
|                        | Renesas Starter Kit+ for RX65N-2MB (product No.: RTK50565N2S1xxxxxx)                                                      |

**Table 5.2 Confirmed Operation Environment (Rev2.10)** 

| Item                               | Description                                                                                                    |
|------------------------------------|----------------------------------------------------------------------------------------------------|
| Integrated development environment | Renesas Electronics e <sup>2</sup> studio 2023-01                                                                         |
| C compiler                         | Renesas Electronics C/C++ compiler for RX Family V3.05.00                                                                 |
|                                    | Compile option: The following option is added to the default settings of the integrated development environmentlang = c99 |
| Endian order                       | Big-endian/little-endian                                                                                                  |
| Module revision                    | Ver. 2.10                                                                                                    |
| Board used                         | Renesas Flexible Motor Control Kit for RX26T MCU Group (product No.: RTK0EMXE70xxxxxxxx)                                  |

Table 5.3 Confirmed Operation Environment (Rev2.20)

| Item                               | Description                                                                                                    |
|------------------------------------|----------------------------------------------------------------------------------------------------|
| Integrated development environment | Renesas Electronics e <sup>2</sup> studio 2023-07                                                                |
| C compiler                         | Renesas Electronics C/C++ compiler for RX Family V3.05.00                                                        |
|                                    | Compile option: The following option is added to the default settings of the integrated development environment. |
|                                    | -lang = c99                                                                                                    |
| Endian order                       | Big-endian/little-endian                                                                                         |
| Module revision                    | Ver. 2.20                                                                                                    |
| Board used                         | Renesas Starter Kit for RX140 (product No.: RTK55140xxxxxxxxxx)                                                  |

Table 5.4 Confirmed Operation Environment (Rev2.30)

| Item                               | Description                                                                                                    |
|------------------------------------|----------------------------------------------------------------------------------------------------|
| Integrated development environment | Renesas Electronics e <sup>2</sup> studio 2024-01                                                                                                    |
| C compiler                         | Renesas Electronics C/C++ compiler for RX Family V3.06.00                                                                                                    |
|                                    | Compile option: The following option is added to the default settings of the integrated development environmentlang = c99                                                                                                    |
| Endian order                       | Big-endian/little-endian                                                                                                    |
| Module revision                    | Ver. 2.30                                                                                                    |
| Board used                         | Renesas Starter Kit for RX231 (product No.: R0K505231xxxxxx) Renesas Starter Kit for RX66T (product No.: RTK50566T0Cxxxxxxx) Renesas Starter Kit+ for RX65N-2MB (product No.: RTK50565N2S1xxxxxx) Renesas Flexible Motor Control Kit for RX26T MCU Group (product No.: RTK0EMXE70xxxxxxxxx) Renesas Starter Kit for RX140 (product No.: RTK55140xxxxxxxxxxx) |

### 5.2 Troubleshooting

- 1. Q: I added the FIT module to my project, but when I build it I get the error "Could not open source file 'platform.h'."
  - A: The FIT module may not have been added to the project properly. Refer to the documents listed below to confirm the method for adding FIT modules:
    - 1. Using CS+
      - Adding Firmware Integration Technology Modules to CS+ Projects (R01AN1826)
    - 2. Using e<sup>2</sup> studio
      - Adding Firmware Integration Technology Modules to Projects (R01AN1723)

When using the FIT module, the RX Family board support package FIT module (BSP module) must also be added to the project. Refer to the application note "RX Family: Board Support Package Module Using Firmware Integration Technology" (R01AN1685) for instructions for adding the BSP module.

- 2. Q: I added the FIT module to the project, but when I build it I get the error "This MCU is not supported by the current r datfrx rx module."
  - A: The FIT module you added may not support the target device chosen in the user project. Check to make sure the FIT module supports the target device.
- 3. Q: How can I calculate the number of blocks for the configuration option (FLASH DM CFG DF BLOCK NUM)?
  - A: See the file "DATFRX\_BlockNumberCalculation\_e\_RevXXX.xlsx"(XXX : version number) in the r\_datfrx\_rx\doc\en folder.
- 4. Q: Tell me the precautions when reprogramming of code flash memory using the flash FIT module and reprogramming of data flash memory using the DATFRX continuously.
  - A: When reprogramming of code flash memory using the flash FIT module and reprogramming of data flash memory using the DATFRX continuously,
    - Execute the close function at the end of one reprogramming process, and then start the other reprogramming process (execute the open function).

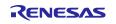

### 5.3 Data Management

The DATFRX data management areas are described below.

### **5.3.1 DATFRX Management Areas**

The data flash block areas are illustrated below.

The read addresses in the boxes below match those indicated in User's Manual: Hardware.

## 5.3.1.1 1 Block = 1,024 Bytes (Flash Type 1a)

Table 5.5 1 Block = 1,024 Bytes (Flash Type 1a)

| 1 block = 1,024 bytes<br>Read address | Blocks managed by flash FIT module |
|---------------------------------------|------------------------------------|
| 0x0010 0000<br>0x0010 03FF            | DB0000                             |
| 0x0010 0400<br>0x0010 07FF            | DB0001                             |
| 0x0010 0800<br>0x0010 0BFF            | DB0002                             |
| 0x0010 0C00<br>0x0010 0FFF            | DB0003                             |
| 0x0010 1000<br>0x0010 13FF            | DB0004                             |
| 0x0010 1400<br>0x0010 17FF            | DB0005                             |
| 0x0010 1800<br>0x0010 1BFF            | DB0006                             |
| 0x0010 1C00<br>0x0010 1FFF            | DB0007                             |

# 5.3.1.2 1 Block = 256 Bytes (Flash Type 1b)

Table 5.6 1 Block = 256 Bytes (Flash Type 1b)

| 1 block = 256 bytes<br>Read address | Blocks managed by flash FIT module |
|-------------------------------------|------------------------------------|
| 0x0010 0000<br>0x0010 00FF          | DB0000                             |
| 0x0010 0100<br>0x0010 01FF          | DB0001                             |
| :                                   | :                                  |
| 0x0010 1F00<br>0x0010 1FFF          | DB0031                             |

# 5.3.1.3 1 Block = 64 Bytes (Flash Type 3, 4, and 5)

Table 5.7 1 Block = 64 Bytes (Flash Type 3, 4, and 5)

| 1 block = 64 bytes<br>Read address | Blocks managed by<br>flash FIT module<br>(Max. 1024 blocks) |
|------------------------------------|-------------------------------------------------------------|
| 0x0010 0000<br>0x0010 003F         | Block 0 (64 bytes)                                          |
| 0x0010 0040<br>0x0010 007F         | Block 1 (64 bytes)                                          |
| :                                  | :                                                           |
| 0x0010 FFC0<br>0x0010 FFFF         | Block 1023 (64 bytes)                                       |

# 5.3.2 Block Areas (Flash Type 1)

The block format is described below. Each block is divided into a block header area, data header area, and user data area. There is also an empty area between the data header area and user data area.

### 5.3.2.1 Block Header (Flash Type 1)

The block header area is used to manage the block. It contains the erase start flag, erase end flag, initialized flag, etc.

The block is managed by the block header area. The flags listed below are recorded in the block header area. The state of the block flags is checked during initialization processing to determine the block type.

Table 5.8 Data (Flash Type 1)

| Flag Name        | Processing  | Command 1                      | Command 2                |
|------------------|-------------|--------------------------------|--------------------------|
| Erase start flag | Block erase | Before erase command runs      | Erase command successful |
|                  | processing  | 0x00                           | 0xFF                     |
| Erase end flag   | Block erase | Block erase end                |                          |
|                  | processing  | 0xAA                           |                          |
| Initialized flag | Block erase | Initialized block creation end |                          |
|                  | processing  | 0x00                           |                          |
| Active flag      | Reclaim     | Active flag switching end      |                          |
|                  | processing  | 0x00                           |                          |
| Full flag        | Reclaim     | Reclaim processing start       |                          |
|                  | processing  | 0x00                           |                          |
| Reclaim flag     | Reclaim     | Reclaim processing end         |                          |
|                  | processing  |                                |                          |

# 5.3.2.2 Data Header (Flash Type 1)

The data header area is used to manage the user data. A data header is created each time a data update request is received. If a second data update request is received for the same data number, a new data header with the same data number is created within the active block. The data header with the higher address is determined to be newest (valid). During initialization processing the data headers of reclaim blocks and the active block are checked, and data headers are programmed such that their addresses increase starting immediately after the block header. The data header format is shown below.

Table 5.9 Data Flash Memory (Flash Type 1)

| (1 | block: | 1,024 | bytes) | program | unit: | 1 byte |
|----|--------|-------|--------|---------|-------|--------|
|----|--------|-------|--------|---------|-------|--------|

| Offset | Description                   | Size   |  |
|--------|-------------------------------|--------|--|
| 0x000  | Data header update start flag | 1 byte |  |
| 0x001  | Data number                   | 1 byte |  |
| 0x002  | Data address (lower bits)*1   | 1 byte |  |
| 0x003  | Data address (upper bits)*1   | 1 byte |  |
| 0x004  | Data header update end flag   | 1 byte |  |
| 0x005  | Data update end flag          | 1 byte |  |
| 0x006  | Valid flag                    | 1 byte |  |

Note 1. This is the data allocation when little-endian byte order is used. When big-endian byte order is used, the data allocation for the data address (lower bits) and data address (upper bits) is reversed.

# Table 5.10 Flag Types

| Flag Name                     | Processing                                                                                                    |
|-------------------------------|----------------------------------------------------------------------------------------------------|
| Data header update start flag | A value of 0x7F is programmed when a data header write starts. This indicates the existence of a data header. The flag is checked during initialization processing, and if the value is other than 0x7F or 0xFF, the data header is determined to be invalid.                                                                                        |
| Data number                   | Data numbers are set by the user in r_datfrx_config.h. A separate data size can be specified for each data number. For the setting method, refer to 2.7, Compile Settings.                                                                                                    |
| Data address                  | The actual address at which user data is stored.                                                                                                    |
| Data header update end flag   | After the data number and data address are programmed, a value of 0xBF is programmed to this flag. This indicates that the data number and data address have been programmed. The flag is checked during initialization processing, and if the value is other than 0xBF, the data header is determined to be unprogrammed and is treated as invalid. |
| Data update end flag          | After the user data is programmed, a value of 0xDF is programmed to this flag. This indicates that programming of user data has finished. The flag is checked during initialization processing, and if the value is other than 0xDF, programming of the user data is determined to be incomplete and the data header is treated as invalid.          |
| Valid flag                    | After the data update end flag is programmed, a value of 0x0F is programmed to this flag. This indicates the validity of the data header. The flag is checked during initialization processing, and if the value is other than 0x0F, data update processing is determined not to have finished and the data header is treated as invalid.            |

# 5.3.2.3 Data (Flash Type 1)

Table 5.11 Data Flash Memory (Flash Type 1)

| (1 block: 1,024 bytes) program unit: 1 byte |                  |          |                   |  |
|---------------------------------------------|------------------|----------|-------------------|--|
| Offset                                      | Description      | Size     | Area              |  |
| 0x000                                       | Erase start flag | 2 bytes  |                   |  |
| 0x002                                       | Erase end flag   | 8 bytes  |                   |  |
| 0x00A                                       | Initialized flag | 2 bytes  | Block header area |  |
| 0x00C                                       | Active flag      | 2 bytes  | biock neader area |  |
| 0x00E                                       | Full flag        | 2 bytes  |                   |  |
| 0x010                                       | Reclaim flag     | 2 bytes  |                   |  |
| 0x012                                       | Data header (a)  | 7 bytes  |                   |  |
| 0x019                                       | Data header (b)  | 7 bytes  |                   |  |
| 0x020                                       | Data header (c)  | 7 bytes  | Data header area  |  |
| :                                           | :                |          |                   |  |
| :                                           | Data header (n)  | 7 bytes  |                   |  |
|                                             | $\downarrow$     |          |                   |  |
|                                             |                  |          | Empty area        |  |
|                                             | <b>^</b>         |          | Empty area        |  |
|                                             | <u> </u>         |          |                   |  |
| 0x400 - Size (an)                           | User data (n)    | Size (n) |                   |  |
| <u>:</u>                                    | :                |          |                   |  |
| 0x400 - Size (ac)                           | User data (c)    | Size (c) | User data area    |  |
| 0x400 - Size (ab)                           | User data (b)    | Size (b) |                   |  |
| 0x400 - Size (a)                            | User data (a)    | Size (a) |                   |  |

Size (a): Data size of user data a

Size (a..c): Total data size of user data a to user data n

# 5.3.3 Block Management (Flash Types 3, 4, and 5)

# 5.3.3.1 Block Header (Flash Types 3, 4, and 5)

Flash Types 3, 4, and 5 do not have a block header area.

### 5.3.3.2 Data Header (Flash Types 3, 4, and 5)

The state of the block is checked directly during initialization processing to determine the block type.

The management information within each block is summarized below.

Table 5.12 Data Flash Memory (Flash Types 3, 4, and 5)

| Flag Name   | Processing                                                             | Command                                                                                                    |
|-------------|------------------------------------------------------------------------|----------------------------------------------------------------------------------------------------|
| data_type   | Identification of the data type.                                       | data_type value*1 1: First block in long format                                                                                                    |
|             |                                                                        | 2: Intermediate block in long format                                                                                                    |
|             |                                                                        | 4: End block in long format                                                                                                    |
|             |                                                                        | 8: Short format block                                                                                                    |
|             |                                                                        | For format 1, data_type = 1 or data_type = 8.                                                                                                    |
|             |                                                                        | For format 2, data_type = 2 or data_type = 4.                                                                                                    |
| chain       | Extraction of the block number                                         | For long format, stores the block number information of the next block where user data is stored.                                                                                                    |
|             | containing the next portion of user data for cases where the           |                                                                                                    |
|             | user data will not fit in a single block.                              | When data_type = 4 or data_type = 8, stores a value of 0xFFFF because there is no next block number containing user data.                                                                                                    |
| data_No     | Extraction of the data number where the user data is stored.           | Can be set such that data number < data count.                                                                                                    |
| ser_No      | Identification of whether user data is new or old.                     | The serial number is incremented for each data update, regardless of the pass/fail status.                                                                                                    |
|             |                                                                        | Update count: 0xFFFFFFFF max.  The maximum value of 0xFFFFFFFF is the upper limit imposed by the software. It is not equivalent to the maximum number of data updates supported by the data flash memory.                                                                            |
| crc_ccitt   | Determining if stored management information is correct.               | CRC codes are generated for the following management information: (1) data_No (2) ser_No                                                                                                    |
| write_end   | Confirming that data updating has finished.                            | This flag is programmed as the last step of data update processing.  A data value of 0x0000 is programmed to the flag.                                                                                                    |
|             |                                                                        | When data update processing ends successfully, this flag remains in the unerased state.                                                                                                    |
| erase_start | Determining whether or not block erase processing ended with an error. | This flag is programmed before erasing starts.  A data value of 0x0000 is programmed to the flag.  When this flag is in the unerased state, block erase processing is determined to have ended with an error.  The flag is erased when block erase processing finishes successfully. |

| Flag Name | Processing                                       | Command                                                                                                    |
|-----------|--------------------------------------------------|----------------------------------------------------------------------------------------------------|
| erase_end | Confirming completion of block erase processing. | This flag is programmed as the last step of block erase processing.  A data value of 0x0000 is programmed to the flag.  When block erase processing ends successfully, this flag remains in the unerased state. |

Note 1. Short format is suitable for cases where the user data will fit in a single block, and it is configured as format 1. Long format is used when the user data extends over more than one block (cases where the user data will not fit in a single block). They are configured as format 1 and format 2.

# 5.3.3.3 Data (Flash Types 3, 4, and 5)

Short format is suitable for cases where the user data will fit in a single block, and it is configured as format 1. Long format is used when the user data extends over more than one block (cases where the user data will not fit in a single block). They are configured as format 1 and format 2.

### (1) Format 1

Format 1 is suitable for the start block when storing one unit of user data.

Table 5.13 Format 1

| Flash Types 3, 4, and 5 |      | _,                |             |
|-------------------------|------|-------------------|-------------|
| 64 Bytes                |      | _                 |             |
| Address                 | Size | Data              | Symbol      |
| 0x00                    | 1    | Data type         | data_type   |
| 0x01                    | 2    | Chain information | chain       |
| 0x03                    | 2    | Data number       | data_No     |
| 0x05                    | 4    | Serial number     | ser_No      |
| 0x09                    | 2    | CRC code          | crc_ccitt   |
| 0x0B                    | 41   | User data         | data        |
| 0x34                    | 4    | Write end flag    | write_end   |
| 0x38                    | 4    | Erase start flag  | erase_start |
| 0x3C                    | 4    | Erase end flag    | erase_end   |

### (2) Format 2

Format 2 suitable for the second and subsequent blocks in cases where the user data extends over more than one block (long format).

Table 5.14 Format 2

| Flash Types 3, 4, and 5 |      |                   |             |
|-------------------------|------|-------------------|-------------|
| 64 Bytes                |      | <u></u>           |             |
| Address                 | Size | Data              | Symbol      |
| 0x00                    | 1    | Data type         | data_type   |
| 0x01                    | 2    | Chain information | chain       |
| 0x03                    | 53   | User data         | data        |
| 0x38                    | 4    | Erase start flag  | erase_start |
| 0x3C                    | 4    | Erase end flag    | erase_end   |

# 5.3.4 Block States and How They Are Determined5.3.4.1 Flash Type 1

# (1) Block States (Flash Type 1)

Each physical block (Flash Type 1) managed by DATFRX is classified into one of the states listed below.

Table 5.15 Block States and How They Are Determined

| <b>Block State</b>                                                                                                    | Description                                                                                                    | Determination                                                                                                    |
|----------------------------------------------------------------------------------------------------|----------------------------------------------------------------------------------------------------|----------------------------------------------------------------------------------------------------|
| Erase target                                                                                                    | A block in this state has been set as a block erase target, meaning that it needs to be erased. Block erase processing changes the state from erase target block to initialized block.                                                                                                    | When the value of the erase start flag is other than 0xFF, the block is determined to be an erase target block. If even one of the bytes of data in the erase end flag has a value other than 0xAA, the block is determined to be an erase target block.                                              |
| Initialized                                                                                                    | A block in this state has no user data written to it and is ready to be used. One initialized block is necessary. Format processing sets the second block as the initialized block. Block erase processing creates an initialized block.                                                                                                    | If the block is not an erased block and the value of the active flag is 0xFF, the block is determined to be the initialized block.                                                                                                    |
| Active                                                                                                    | A block in this state has user data written to it and is the target block for data updates. One active block is necessary. Format processing sets the start block as the active block. Reclaim processing (switching the active block and copying valid data) changes the state from active block to full block. Then the initialized block is changed to the active block. Consequently, after formatting, the active block changes in sequence (beginning from the start block). | If the block is not the initialized block and the value of the full flag is 0xFF, the block is determined to be the active block. If more than one block is determined to be set as the active block, an error is determined to have occurred. Format processing is necessary to correct such errors. |
| Full                                                                                                    | A block in this state is an active block on which no additional area remains for data updates. This setting is only used during reclaim processing. After reclaim processing ends the state changes from full block to reclaim block.                                                                                                    | If the block is not the active block and the value of the reclaim flag is 0xFF, the block is determined to be the full block. If more than one block is determined to be set as the full block, an error is determined to have occurred. Format processing is necessary to correct such errors.       |
| Reclaim                                                                                                    | A block in this state is a read-only block on which no additional area remains for data updates. Reclaim processing uses the oldest reclaim block as the copy source block and copies the valid data to the new active block. When reclaim processing ends, the copy source block is set as a garbage block.                                                                                                    | If a block cannot be determined to be in any of the other states, it is determined to be a reclaim block.                                                                                                    |
| Garbage  A block in this state is a copy source block which no longer contains any valid data dureclaim processing, or a block in which a behader error was detected during initializate processing. Block erase processing treats garbage blocks as erase target blocks. |                                                                                                    | If the next block after the active block is not the initialized block, it is set as a garbage block. When there is one full block and one active block, the active block is set as a garbage block.                                                                                                   |

| Block State | Description                                                                                                    | Determination                                                                                                    |
|-------------|----------------------------------------------------------------------------------------------------|----------------------------------------------------------------------------------------------------|
| Erased      | A block in this state has only the erase end flag programmed after the block erase command completes. If block erase processing is halted midway, the block is treated as one determined to have a block header error by initialization processing. | If the block is not an erase target block and the value of the initialized flag is 0xFF, the block is determined to be an erased block. |

## (2) Block State Transitions (Flash Type 1)

The state transitions of the physical blocks (Flash Type 1) managed by DATFRX are shown below.

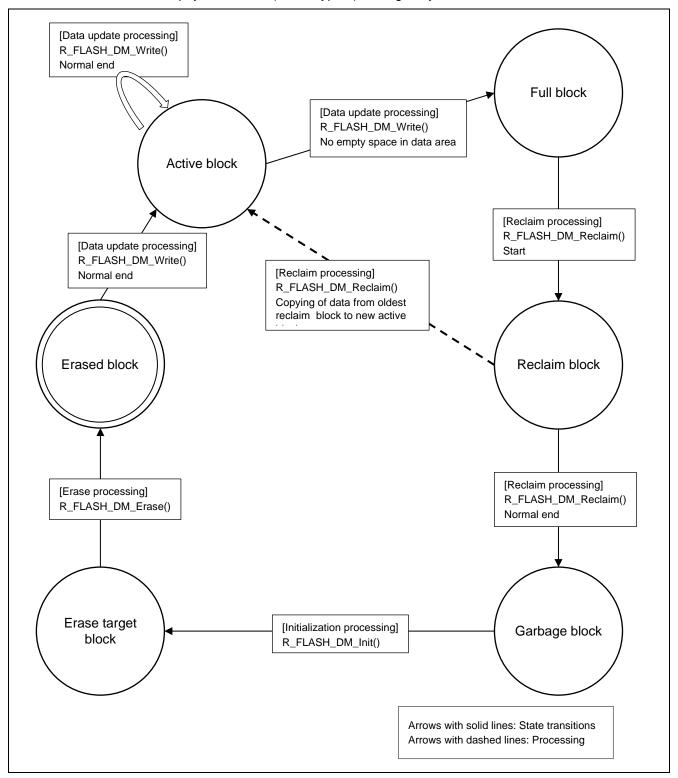

Figure 5.1 Block State Transitions (Flash Type 1)

## (3) Block State Determination Flowchart (Flash Type 1)

The states of physical blocks (Flash Type 1) managed by DATFRX are determined as shown below.

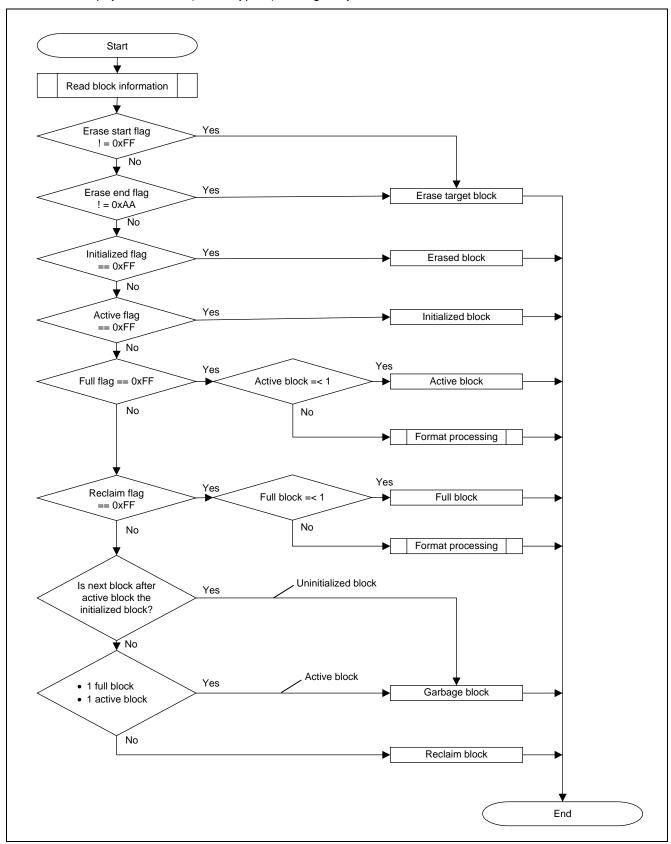

Figure 5.2 Block State Determination Flowchart (Flash Type 1)

# 5.3.4.2 Flash Types 3, 4, and 5

## (1) Block States (Flash Types 3, 4, and 5)

Each physical block (Flash Types 3, 4, and 5) managed by DATFRX is classified into one of the states listed below.

Table 5.16 Block States (Flash Types 3, 4, and 5)

| <b>Block State</b> | Description                                     | Flag           | Flag State Used to Determine                         |
|--------------------|-------------------------------------------------|----------------|------------------------------------------------------|
| Valid block        | A block in which valid                          | data_type      | Block is in unerased state, and value matches        |
|                    | user data is stored.*1                          |                | specifications.                                      |
|                    |                                                 | chain          | Block is in unerased state, and block number is      |
|                    |                                                 |                | less than the total block count.                     |
|                    |                                                 | data_No        | Block is in unerased state, and data number is       |
|                    |                                                 |                | less than the registered data count.                 |
|                    |                                                 | ser_No         | Block is in unerased state, and the number is the    |
|                    |                                                 |                | highest among those with the same data number.       |
|                    |                                                 | crc_ccitt      | Block is in unerased state, and the codes            |
|                    |                                                 |                | generated from data_No and ser_No match.             |
|                    |                                                 | data           | A block in which the portions where data is stored   |
|                    |                                                 |                | are in the unerased state, and the other portions    |
|                    |                                                 |                | are in the erased state.                             |
|                    |                                                 | write_end      | Block is in unerased state.                          |
|                    |                                                 | _erase_start   | Block is in erased state.                            |
|                    |                                                 | erase_end      | Block is in unerased state.                          |
| Erased block       | A block from which the data has been            | data_type      | Block is in erased state.                            |
|                    |                                                 | chain          | Block is in erased state.                            |
|                    | successfully erased.                            | data_No        | Block is in erased state.                            |
|                    | Data update                                     | ser_No         | Block is in erased state.                            |
|                    | processing is<br>performed on erased<br>blocks. | crc_ccitt      | Block is in erased state.                            |
|                    |                                                 | data           | Block is in erased state.                            |
|                    | DIOCKS.                                         | write_end      | Block is in erased state.                            |
|                    |                                                 | erase_start    | Block is in erased state.                            |
|                    |                                                 | erase_end      | Block is in unerased state.                          |
| Invalid block      | A block of a state                              | A block that c | annot be determined to be a valid block or an erased |
|                    | other than the above.                           | block is deter | mined to be an invalid block.                        |
|                    | Block erase                                     |                |                                                      |
|                    | processing is                                   |                |                                                      |
|                    | performed on invalid                            |                |                                                      |
|                    | blocks.                                         |                |                                                      |

Note 1. For format 2, if the start block is a valid block, the intermediate blocks and end block are also determined to be valid blocks.

# (2) Block State Transitions (Flash Types 3, 4, and 5)

The state transitions of the physical blocks (Flash Types 3, 4, and 5) managed by DATFRX are shown below.

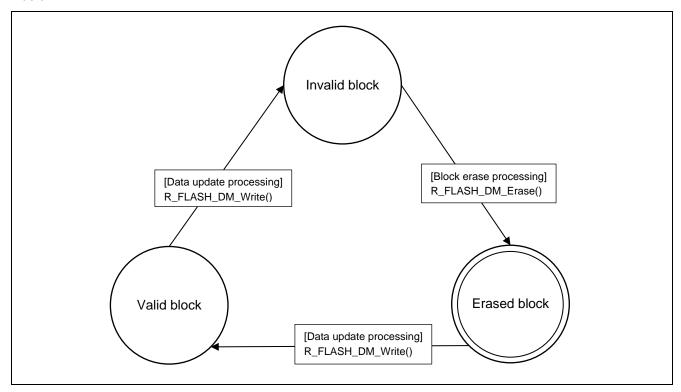

Figure 5.3 Block States (Flash Types 3, 4, and 5)

## (3) Block State Determination Flowchart (Flash Types 3, 4, and 5)

The states of physical blocks (Flash Types 3, 4, and 5) managed by DATFRX are determined as shown below.

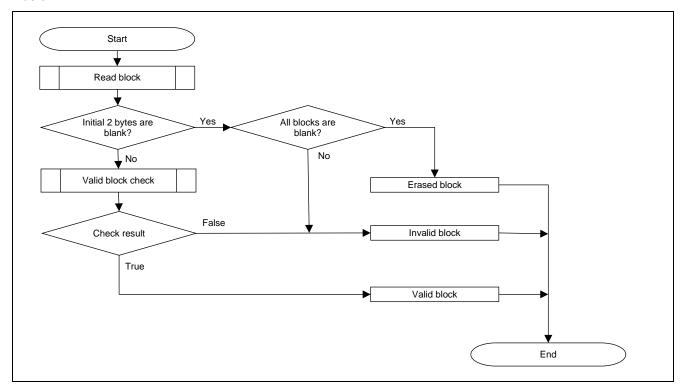

Figure 5.4 Block State Determination Flowchart (Flash Types 3, 4, and 5)

### 6. Reference Documents

User's Manual: Hardware

The latest version can be downloaded from the Renesas Electronics website.

Technical Update/Technical News

The latest information can be downloaded from the Renesas Electronics website.

User's Manual: Development Tools

RX Family C/C++ Compiler CC-RX User's Manual (R20UT3248)

The latest version can be downloaded from the Renesas Electronics website.

# **Support for Technical Updates**

The FIT module reflects the contents of the following technical updates:

None

# **Revision History**

|      |               | Description | on                                                                                                    |
|------|---------------|-------------|----------------------------------------------------------------------------------------------------|
| Rev. | Date          | Page        | Summary                                                                                                    |
| 2.01 | Feb. 01, 2019 | _           | First edition issued                                                                                                    |
| 2.10 | Apr. 21.2023  | 4           | In "1.2.1.1 Flash Type", flash type 2 deleted, and flash type 5 added.                                                                                                    |
|      |               |             | In "Table 1.1", flash type 2 deleted, and flash type 5 added.                                                                                                    |
|      |               | 5           | In "Table 1.2 Overview of Functions", flash type 2 deleted, flash type 5 added, and the description modified.                                                                                           |
|      |               | 6           | In "Figure 1.1 Relationship between DATFRX and Flash FIT Module",                                                                                                    |
|      |               |             | flash type 2 deleted, and flash type 5 added.                                                                                                    |
|      |               | 7           | In "Table 1.3 API Functions", flash type 2 deleted, and flash type 5 added.                                                                                                    |
|      |               | 10          | "1.4.2 Flash Type 2, 3 and 4" changed to "1.4.2 Flash Type 3, 4 and 5".                                                                                                    |
|      |               |             | "Figure 1.4 Processing Example of Main Function (Flash Type 2, 3 and 4)" changed to "Figure 1.4 Processing Example of Main Function (Flash Type 3, 4 and 5)". Part of the figure changed.               |
|      |               | 11          | "Figure 1.5 Example of processing after R_FLASH_DM_Init() (Flash Type 2, 3 and 4))" changed to "Figure 1.5 Example of processing after R_FLASH_DM_Init() (Flash Type 3, 4 and 5)". The figure modified. |
|      |               | 12          | "1.4.3 Callback Function" deleted                                                                                                    |
|      |               | 15          | In "Table 2.1 Configuration options", flash type 2 deleted, flash type 5 added, and the contents modified.                                                                                              |
|      |               | 16          | In "2.7.1.2 Example Modification of r_dm_1.c, r_dm_3.c, r_dm_4.c, and r_dm_5.c", r_dm_2,c deleted, and r_dm_5.c added.                                                                                  |
|      |               | 17 to 21    | In "2.8 Memory Usage", memory sizes for each flash type updated to those of the latest products, and table contents changed.                                                                            |
|      |               |             | The memory sizes for flash type 2 deleted. The memory sizes for flash type 5 added.                                                                                                    |
|      |               | 23          | In "Table 2.8 Return value to callback function", in the "Flash type" column, "2" deleted and "5" added.                                                                                                |
|      |               | 25 to 43    | In descriptions in "3 API Functions", flash type 2 deleted, and flash type 5 added.                                                                                                    |
|      |               | 43          | In "R_FLASH_DM_GetVersion", "Return Value" and "Description" changed.                                                                                                    |
|      |               | 45          | "4 Pin Settings" deleted                                                                                                    |
|      |               | 45          | In "4 Demo Project", in "Table 4.1 Project List", a project of RX26T added.                                                                                                    |
|      |               | 46          | The description changed.  "Table 6-1 Confirmed Operation Environment" changed to  "Table 5.1 Confirmed Operation Environment (Rev2.01)".  "Table 5.2 Confirmed Operation Environment (Rev2.10)"  added. |
|      |               | 48          | In "5.2 Troubleshooting", item 3. added.                                                                                                    |

|      |              | 49<br>55 to 57 | "Flash Type 2, 3, and 4" changed to "Flash Type 3, 4, and 5". "6.3.1 DATFRX Management Areas". The description changed. The management block table for flash type 2 deleted. Contents of "Table 5.5 1 Block = 1,024 Bytes (Flash Type 1a)" and "Table 5.7 1 Block = 64 Bytes (Flash Type 3, 4, and 5)" changed. "Flash Type 2, 3, and 4" changed to "Flash Type 3, 4, and 5". In "Table 5.13 Format 1", the "Flash Type 2" column deleted, and "Flash Types 3 and 4" changed to "Flash Type 3, 4, and 5". In "Table 5.14 Format 2", the "Flash Type 2" column deleted, and "Flash Types 3 and 4" changed to "Flash Type 3, 4, and 5". |
|------|--------------|----------------|----------------------------------------------------------------------------------------------------|
|      |              | 58<br>61 to 64 | Descriptions in "Table 5.15 Block States and How They Are Determined" changed.  "Flash Type 2, 3, and 4" changed to "Flash Type 3, 4, and 5".  Contents of "Figure 5.2 Block State Determination Flowchart (Flash Type 1)" changed.  Contents of "Figure 5.3 Block States (Flash Types 3, 4, and 5)" changed.  Contents of "Figure 5.4 Block State Determination Flowchart (Flash Types 3, 4, and 5)" changed.                                                                                                    |
|      |              | 65             | Items in "6 Reference Documents" changed.                                                                                                    |
| 2.20 | Aug. 31.2023 | 4              | "1.2.1 Definitions of Terms" and "Table 1.1" changed.                                                                                                    |
|      |              | 13             | "Table 1.4 Limitations" changed.                                                                                                    |
|      |              | 15             | "Table 2.1 Configuration options" changed.                                                                                                    |
|      |              | 16<br>17 to 21 | "2.7.1.2 Example Modification of r_dm_1.c, r_dm_3.c, r_dm_4.c, and r_dm_5.c" changed. "2.8 Memory Usage" changed.                                                                                                    |
|      |              | 38             | In "R_FLASH_DM_Erase", "Example" changed.                                                                                                    |
|      |              | 40             | In "R_FLASH_DM_Reclaim", "Example" changed.                                                                                                    |
|      |              | 43             | In "R_FLASH_DM_Control", "Example1" and "Example2"                                                                                                    |
|      |              | 45             | changed. In "Table 4.1 Project List", projects of RX231 and RX140 added.                                                                                                    |
|      |              | 46             | "Table 5.3 Confirmed Operation Environment (Rev2.20)" added.                                                                                                    |
|      |              | 49             | "5.3.1.1 1 Block = 1,024 Bytes (Flash Type1)" changed to "5.3.1.1 1 Block = 1,024 Bytes (Flash Type 1a)".  "Table 5.3 1 Block = 1,024 Bytes (Flash Type 1)" changed to "Table 5.5 1 Block = 1,024 Bytes (Flash Type 1a)".  "5.3.1.2 1 Block = 256 Bytes (Flash Type 1b)" and "Table 5.6 1 Block = 256 Bytes (Flash Type 1b)" added.                                                                                                    |

| 2.30 | Mar. 14. 24 | 4        | "Table 1.1 Supported MCU Groups for Flash Type 1" changed.   |
|------|-------------|----------|--------------------------------------------------------------|
|      |             |          | "1.2.1.3 BGO" deleted.                                       |
|      |             | 5        | "Table 1.2 Overview of Functions" changed.                   |
|      |             | 7        | "1.3 Overview of API" changed.                               |
|      |             |          | "1.3.1 BGO Operating Settings" deleted.                      |
|      |             | 15       | "2.7Compile Settings" changed.                               |
|      |             | 17 to 21 | "2.8 Memory Usage" changed.                                  |
|      |             | 47       | "Table 5.4 Confirmed Operation Environment (Rev2.30)" added. |
|      |             | 48       | In "5.2 Troubleshooting", item 4. added.                     |
|      |             |          |                                                              |
|      |             |          |                                                              |

# General Precautions in the Handling of Microprocessing Unit and Microcontroller Unit Products

The following usage notes are applicable to all Microprocessing unit and Microcontroller unit products from Renesas. For detailed usage notes on the products covered by this document, refer to the relevant sections of the document as well as any technical updates that have been issued for the products.

1. Precaution against Electrostatic Discharge (ESD)

A strong electrical field, when exposed to a CMOS device, can cause destruction of the gate oxide and ultimately degrade the device operation. Steps must be taken to stop the generation of static electricity as much as possible, and quickly dissipate it when it occurs. Environmental control must be adequate. When it is dry, a humidifier should be used. This is recommended to avoid using insulators that can easily build up static electricity. Semiconductor devices must be stored and transported in an anti-static container, static shielding bag or conductive material. All test and measurement tools including work benches and floors must be grounded. The operator must also be grounded using a wrist strap. Semiconductor devices must not be touched with bare hands. Similar precautions must be taken for printed circuit boards with mounted semiconductor devices.

2. Processing at power-on

The state of the product is undefined at the time when power is supplied. The states of internal circuits in the LSI are indeterminate and the states of register settings and pins are undefined at the time when power is supplied. In a finished product where the reset signal is applied to the external reset pin, the states of pins are not guaranteed from the time when power is supplied until the reset process is completed. In a similar way, the states of pins in a product that is reset by an on-chip power-on reset function are not guaranteed from the time when power is supplied until the power reaches the level at which resetting is specified.

3. Input of signal during power-off state

Do not input signals or an I/O pull-up power supply while the device is powered off. The current injection that results from input of such a signal or I/O pull-up power supply may cause malfunction and the abnormal current that passes in the device at this time may cause degradation of internal elements. Follow the guideline for input signal during power-off state as described in your product documentation.

4. Handling of unused pins

Handle unused pins in accordance with the directions given under handling of unused pins in the manual. The input pins of CMOS products are generally in the high-impedance state. In operation with an unused pin in the open-circuit state, extra electromagnetic noise is induced in the vicinity of the LSI, an associated shoot-through current flows internally, and malfunctions occur due to the false recognition of the pin state as an input signal become possible.

5. Clock signals

After applying a reset, only release the reset line after the operating clock signal becomes stable. When switching the clock signal during program execution, wait until the target clock signal is stabilized. When the clock signal is generated with an external resonator or from an external oscillator during a reset, ensure that the reset line is only released after full stabilization of the clock signal. Additionally, when switching to a clock signal produced with an external resonator or by an external oscillator while program execution is in progress, wait until the target clock signal is stable.

6. Voltage application waveform at input pin

Waveform distortion due to input noise or a reflected wave may cause malfunction. If the input of the CMOS device stays in the area between  $V_{IL}$  (Max.) and  $V_{IH}$  (Min.) due to noise, for example, the device may malfunction. Take care to prevent chattering noise from entering the device when the input level is fixed, and also in the transition period when the input level passes through the area between  $V_{IL}$  (Max.) and  $V_{IH}$  (Min.).

7. Prohibition of access to reserved addresses

Access to reserved addresses is prohibited. The reserved addresses are provided for possible future expansion of functions. Do not access these addresses as the correct operation of the LSI is not guaranteed.

8. Differences between products

Before changing from one product to another, for example to a product with a different part number, confirm that the change will not lead to problems. The characteristics of a microprocessing unit or microcontroller unit products in the same group but having a different part number might differ in terms of internal memory capacity, layout pattern, and other factors, which can affect the ranges of electrical characteristics, such as characteristic values, operating margins, immunity to noise, and amount of radiated noise. When changing to a product with a different part number, implement a system-evaluation test for the given product.

### **Notice**

- 1. Descriptions of circuits, software and other related information in this document are provided only to illustrate the operation of semiconductor products and application examples. You are fully responsible for the incorporation or any other use of the circuits, software, and information in the design of your product or system. Renesas Electronics disclaims any and all liability for any losses and damages incurred by you or third parties arising from the use of these circuits, software, or information.
- 2. Renesas Electronics hereby expressly disclaims any warranties against and liability for infringement or any other claims involving patents, copyrights, or other intellectual property rights of third parties, by or arising from the use of Renesas Electronics products or technical information described in this document, including but not limited to, the product data, drawings, charts, programs, algorithms, and application examples.
- 3. No license, express, implied or otherwise, is granted hereby under any patents, copyrights or other intellectual property rights of Renesas Electronics or others.
- 4. You shall be responsible for determining what licenses are required from any third parties, and obtaining such licenses for the lawful import, export, manufacture, sales, utilization, distribution or other disposal of any products incorporating Renesas Electronics products, if required.
- 5. You shall not alter, modify, copy, or reverse engineer any Renesas Electronics product, whether in whole or in part. Renesas Electronics disclaims any and all liability for any losses or damages incurred by you or third parties arising from such alteration, modification, copying or reverse engineering.
- 6. Renesas Electronics products are classified according to the following two quality grades: "Standard" and "High Quality". The intended applications for each Renesas Electronics product depends on the product's quality grade, as indicated below.
  - "Standard": Computers; office equipment; communications equipment; test and measurement equipment; audio and visual equipment; home electronic appliances; machine tools; personal electronic equipment; industrial robots; etc.
  - "High Quality": Transportation equipment (automobiles, trains, ships, etc.); traffic control (traffic lights); large-scale communication equipment; key financial terminal systems; safety control equipment; etc.

Unless expressly designated as a high reliability product or a product for harsh environments in a Renesas Electronics data sheet or other Renesas Electronics document, Renesas Electronics products are not intended or authorized for use in products or systems that may pose a direct threat to human life or bodily injury (artificial life support devices or systems; surgical implantations; etc.), or may cause serious property damage (space system; undersea repeaters; nuclear power control systems; aircraft control systems; key plant systems; military equipment; etc.). Renesas Electronics disclaims any and all liability for any damages or losses incurred by you or any third parties arising from the use of any Renesas Electronics product that is inconsistent with any Renesas Electronics data sheet, user's manual or other Renesas Electronics document.

- 7. No semiconductor product is absolutely secure. Notwithstanding any security measures or features that may be implemented in Renesas Electronics hardware or software products, Renesas Electronics shall have absolutely no liability arising out of any vulnerability or security breach, including but not limited to any unauthorized access to or use of a Renesas Electronics product or a system that uses a Renesas Electronics product. RENESAS ELECTRONICS DOES NOT WARRANT OR GUARANTEE THAT RENESAS ELECTRONICS PRODUCTS, OR ANY SYSTEMS CREATED USING RENESAS ELECTRONICS PRODUCTS WILL BE INVULNERABLE OR FREE FROM CORRUPTION, ATTACK, VIRUSES, INTERFERENCE, HACKING, DATA LOSS OR THEFT, OR OTHER SECURITY INTRUSION ("Vulnerability Issues"). RENESAS ELECTRONICS DISCLAIMS ANY AND ALL RESPONSIBILITY OR LIABILITY ARISING FROM OR RELATED TO ANY VULNERABILITY ISSUES. FURTHERMORE, TO THE EXTENT PERMITTED BY APPLICABLE LAW, RENESAS ELECTRONICS DISCLAIMS ANY AND ALL WARRANTIES, EXPRESS OR IMPLIED, WITH RESPECT TO THIS DOCUMENT AND ANY RELATED OR ACCOMPANYING SOFTWARE OR HARDWARE, INCLUDING BUT NOT LIMITED TO THE IMPLIED WARRANTIES OF MERCHANTABILITY, OR FITNESS FOR A PARTICULAR PURPOSE.
- 8. When using Renesas Electronics products, refer to the latest product information (data sheets, user's manuals, application notes, "General Notes for Handling and Using Semiconductor Devices" in the reliability handbook, etc.), and ensure that usage conditions are within the ranges specified by Renesas Electronics with respect to maximum ratings, operating power supply voltage range, heat dissipation characteristics, installation, etc. Renesas Electronics disclaims any and all liability for any malfunctions, failure or accident arising out of the use of Renesas Electronics products outside of such specified ranges.
- 9. Although Renesas Electronics endeavors to improve the quality and reliability of Renesas Electronics products, semiconductor products have specific characteristics, such as the occurrence of failure at a certain rate and malfunctions under certain use conditions. Unless designated as a high reliability product or a product for harsh environments in a Renesas Electronics data sheet or other Renesas Electronics document, Renesas Electronics products are not subject to radiation resistance design. You are responsible for implementing safety measures to guard against the possibility of bodily injury or damage caused by fire, and/or danger to the public in the event of a failure or malfunction of Renesas Electronics products, such as safety design for hardware and software, including but not limited to redundancy, fire control and malfunction prevention, appropriate treatment for aging degradation or any other appropriate measures. Because the evaluation of microcomputer software alone is very difficult and impractical, you are responsible for evaluating the safety of the final products or systems manufactured by you.
- 10. Please contact a Renesas Electronics sales office for details as to environmental matters such as the environmental compatibility of each Renesas Electronics product. You are responsible for carefully and sufficiently investigating applicable laws and regulations that regulate the inclusion or use of controlled substances, including without limitation, the EU RoHS Directive, and using Renesas Electronics products in compliance with all these applicable laws and regulations. Renesas Electronics disclaims any and all liability for damages or losses occurring as a result of your noncompliance with applicable laws and regulations.
- 11. Renesas Electronics products and technologies shall not be used for or incorporated into any products or systems whose manufacture, use, or sale is prohibited under any applicable domestic or foreign laws or regulations. You shall comply with any applicable export control laws and regulations promulgated and administered by the governments of any countries asserting jurisdiction over the parties or transactions.
- 12. It is the responsibility of the buyer or distributor of Renesas Electronics products, or any other party who distributes, disposes of, or otherwise sells or transfers the product to a third party, to notify such third party in advance of the contents and conditions set forth in this document.
- 13. This document shall not be reprinted, reproduced or duplicated in any form, in whole or in part, without prior written consent of Renesas Electronics.
- 14. Please contact a Renesas Electronics sales office if you have any questions regarding the information contained in this document or Renesas Electronics products.
- (Note1) "Renesas Electronics" as used in this document means Renesas Electronics Corporation and also includes its directly or indirectly controlled subsidiaries.
- (Note2) "Renesas Electronics product(s)" means any product developed or manufactured by or for Renesas Electronics.

(Rev.5.0-1 October 2020)

### **Corporate Headquarters**

TOYOSU FORESIA, 3-2-24 Toyosu, Koto-ku, Tokyo 135-0061, Japan www.renesas.com

### **Trademarks**

Renesas and the Renesas logo are trademarks of Renesas Electronics Corporation. All trademarks and registered trademarks are the property of their respective owners.

#### Contact information

For further information on a product, technology, the most up-to-date version of a document, or your nearest sales office, please visit: <a href="https://www.renesas.com/contact/">www.renesas.com/contact/</a>.